# Processamento de Transações

Banco de Dados: Teoria e Prática

André Santanchè e e Luiz Celso Gomes Jr Instituto de Computação – UNICAMP Setembro 2013

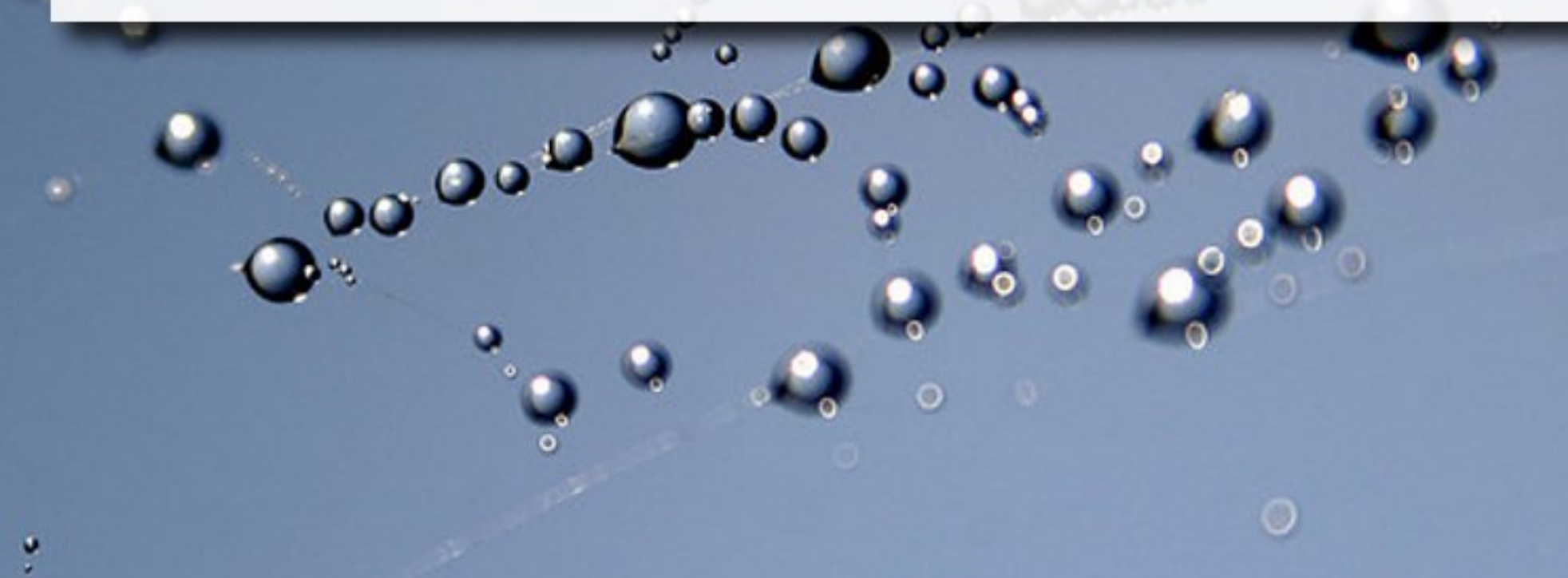

**Pic tu**

**re**<u>ဂ</u> **y**<u>മ</u> **enC**

**ollin**

**s [h**

**w.flic**

**kr.c om/ photos/ g**

**ra**

**ylig**

**ht/]**

**ttp:/ / ww**

## Exercício 1

▪ Quais as vantagens e desvantagens de se permitir acesso concorrente ao banco de dados?

## Transação

- Execução concorrente de programas é essencial para a boa performance do SGBD
	- Acesso a disco é frequente mas lento → concorrência melhora aproveitamento da CPU
- **Perspectivas sobre os dados:** 
	- □ Programa do usuário → pode realizar vários operação com os dados
	- □  $SGBD \rightarrow se$  preocupa apenas com leituras e gravações

(Ramakrishnan, 2003b)

# Transação e Concorrência

- Transação: visão abstrata do SGBD sobre um programa do usuário:
	- Uma sequência de leituras e gravações
- Perspectivas sobre a transação:
	- □ Usuário → sua transação sendo executada individualmente
	- □ SGBD → concorrência intercalando leituras/gravações de várias transações

## Modelo Simplificado do BD

- **BD: coleção de itens nomeados**
- Conceitos são independentes de granularidade
- Operações:
	- ler(X): lê item X do BD e armazena na variável X do programa
	- gravar(X): grava variável X do programa no item X do BD

#### (Elmasri, 2010)

#### Operação de Leitura Como Acontece

#### $\blacksquare$  ler(X)

- encontra bloco X no disco
- copia bloco para buffer da memória principal (se ainda não estiver lá)
- copia o item X do buffer para a variável X da memória principal

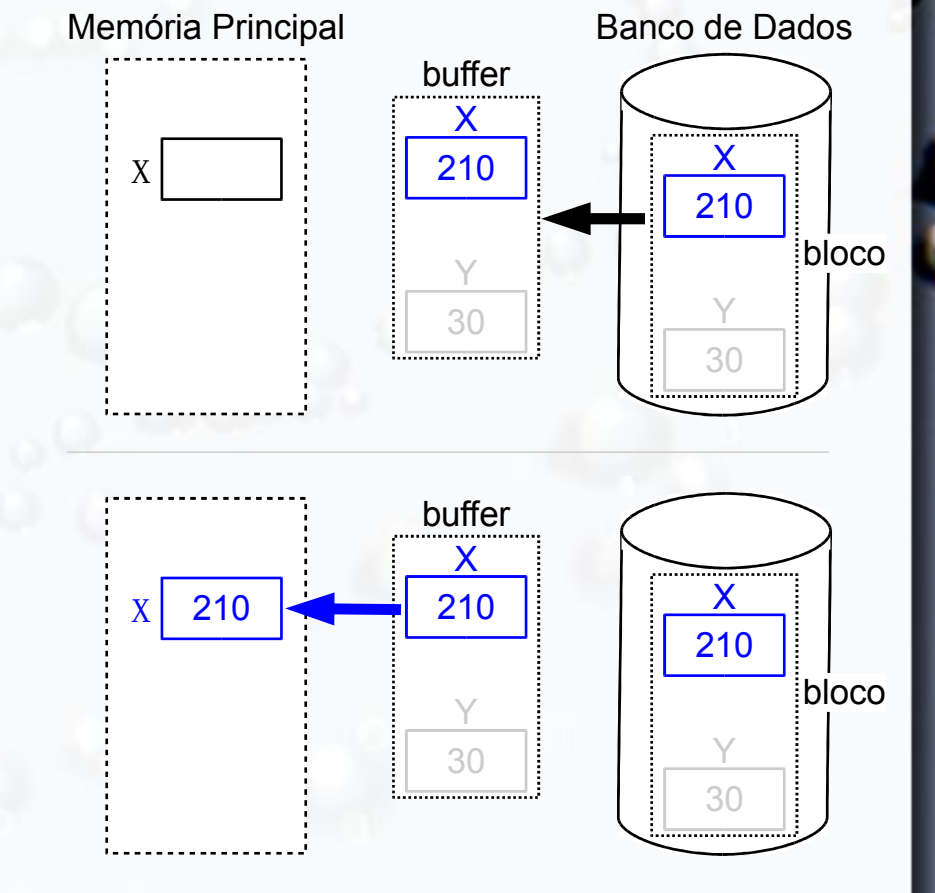

(Elmasri, 2010)

### Operação de Leitura Como Abstraímos

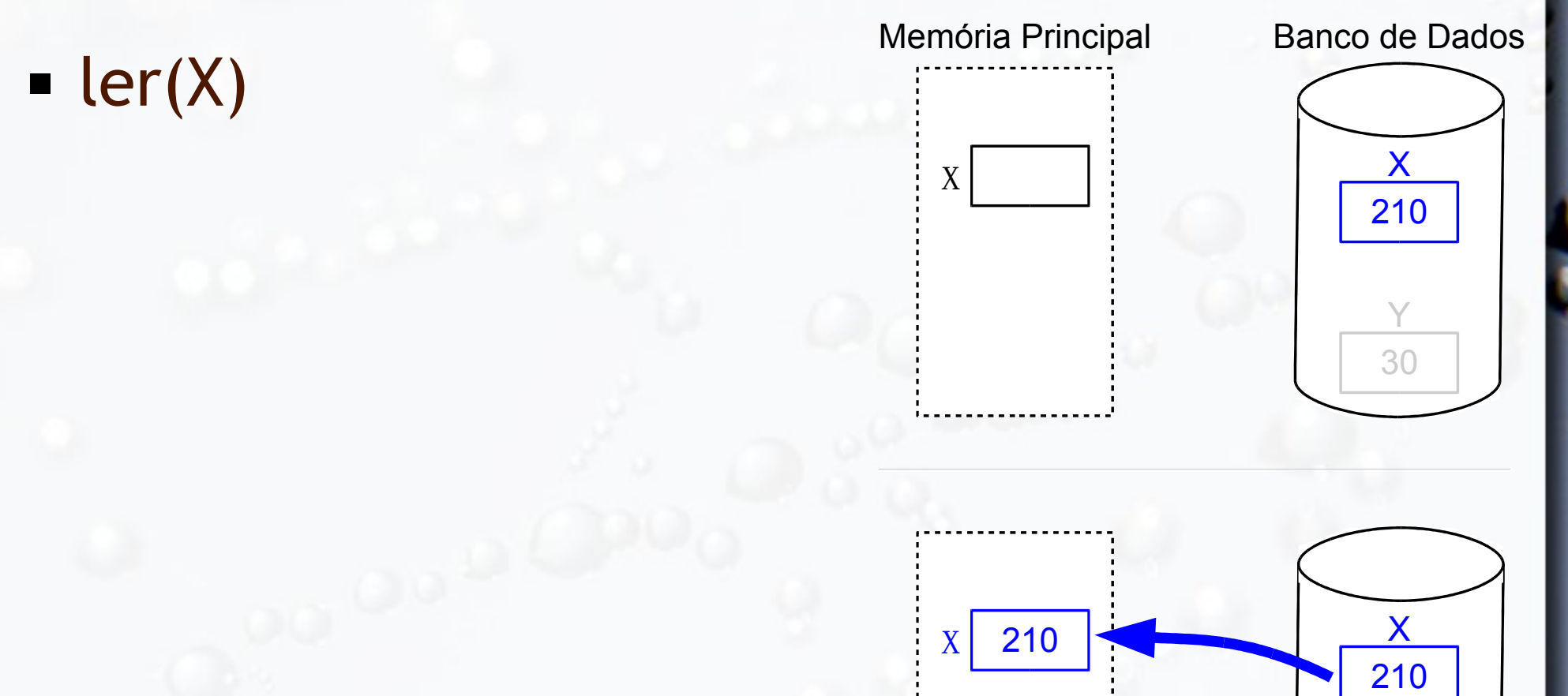

30

Y

## Operação de Gravação Como Acontece

#### **gravar(X)**

- encontra bloco X no disco
- copia bloco para buffer da memória principal (se ainda não estiver lá)
- copia variável X da memória principal para o buffer
- atualiza o buffer no disco (Elmasri, 2010)

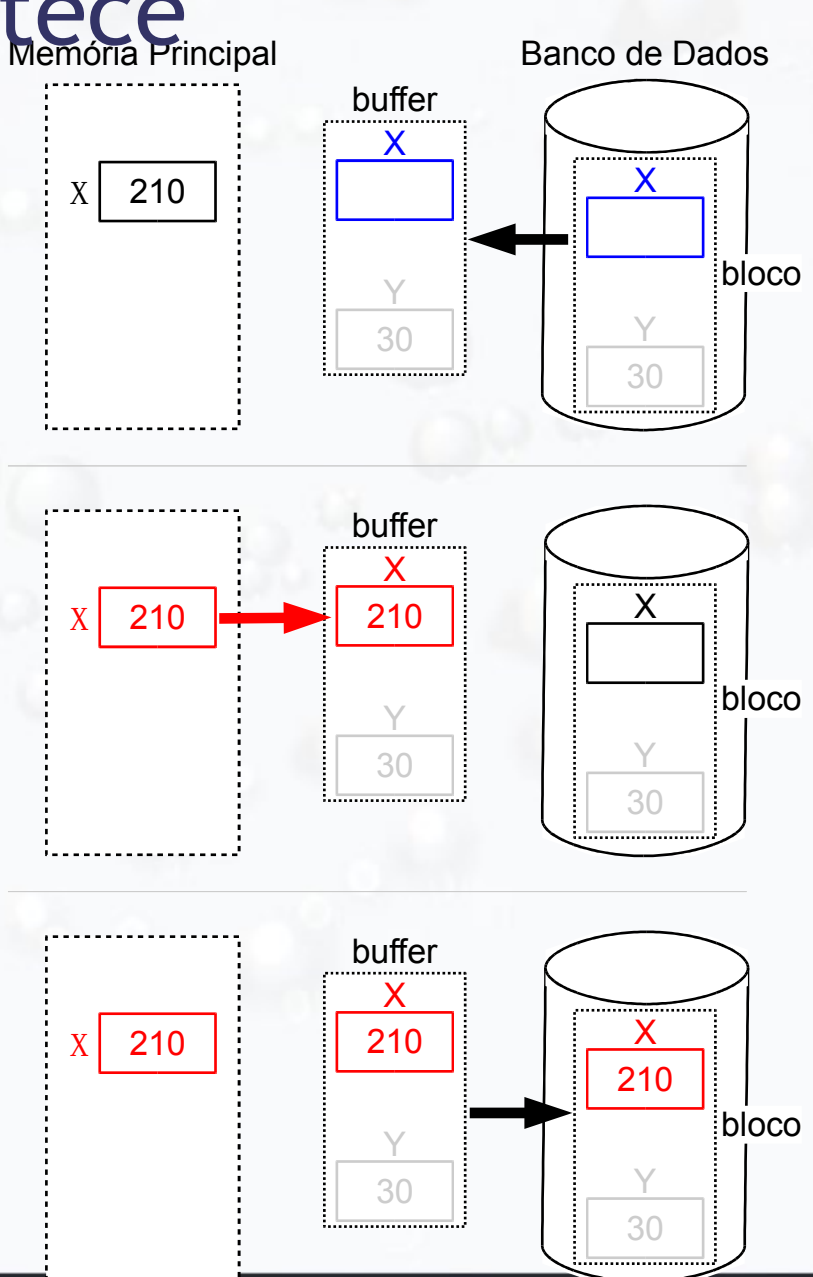

## Operação de Gravação Como Abstraímos

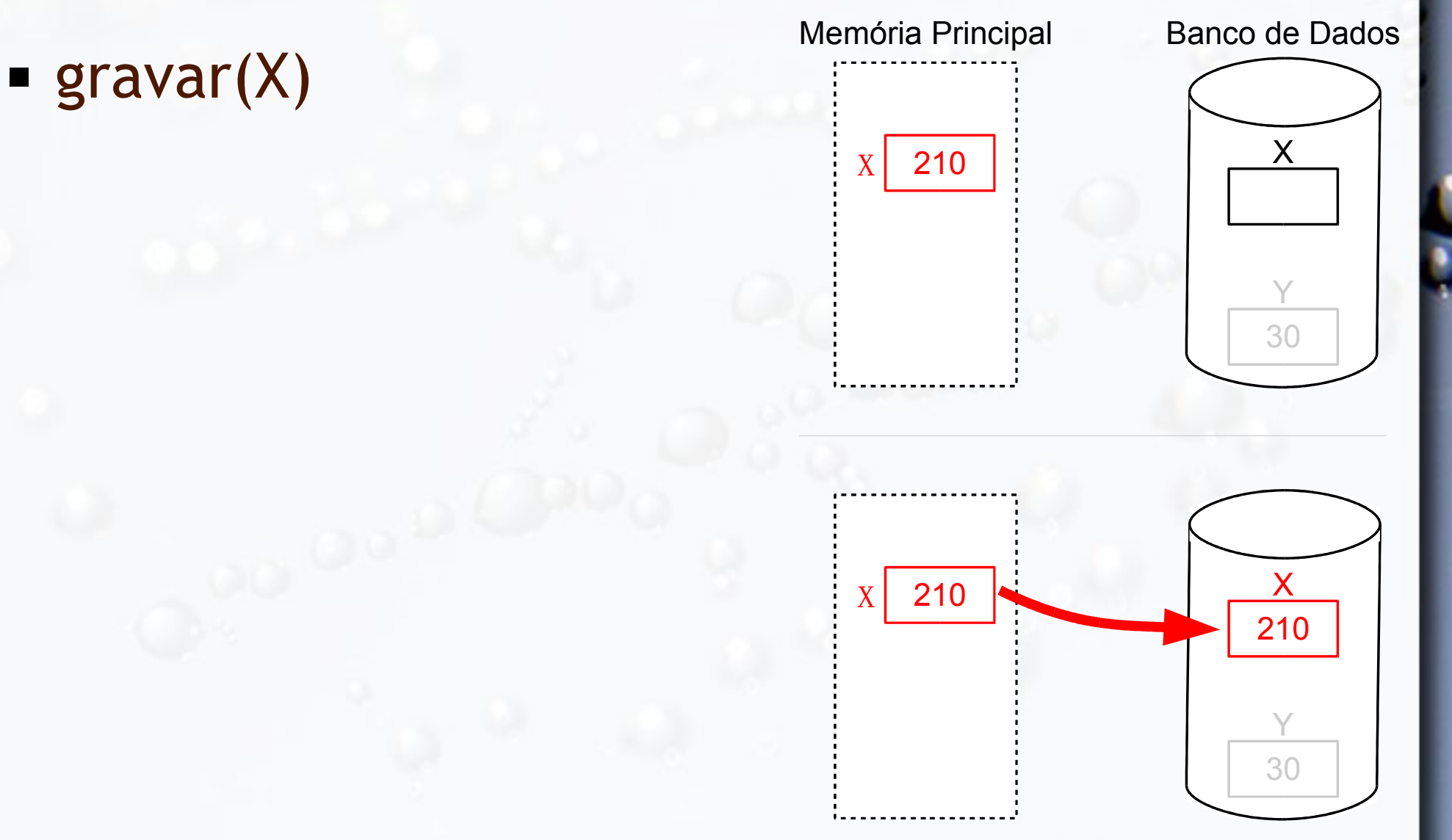

### Transação Estados de Execução

**- BEGIN TRANSACTION** 

**• COMMIT TRANSACTION** 

■ ROLLBACK (ou ABORT)

- READ ou WRITE
- **END TRANSACTION**

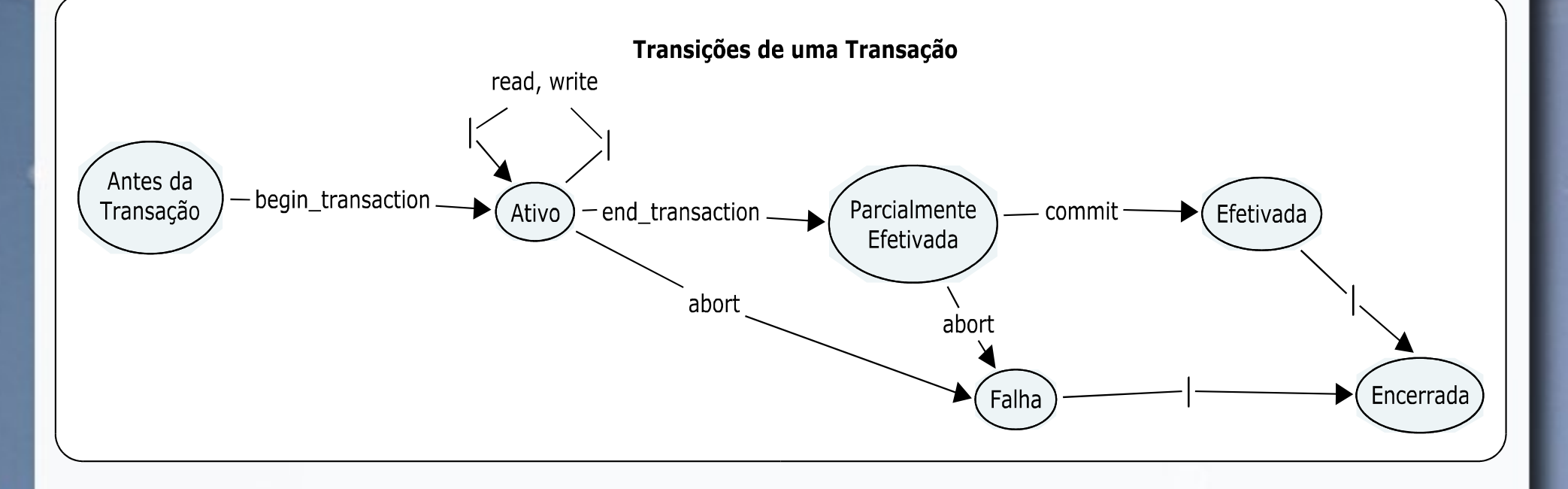

#### Exemplo Transação 1: Transferência

 **ler**(X)  $X = X - N$ **gravar**(X) **ler**(Y)  $Y = Y + N$ **gravar**(Y)

**T1**

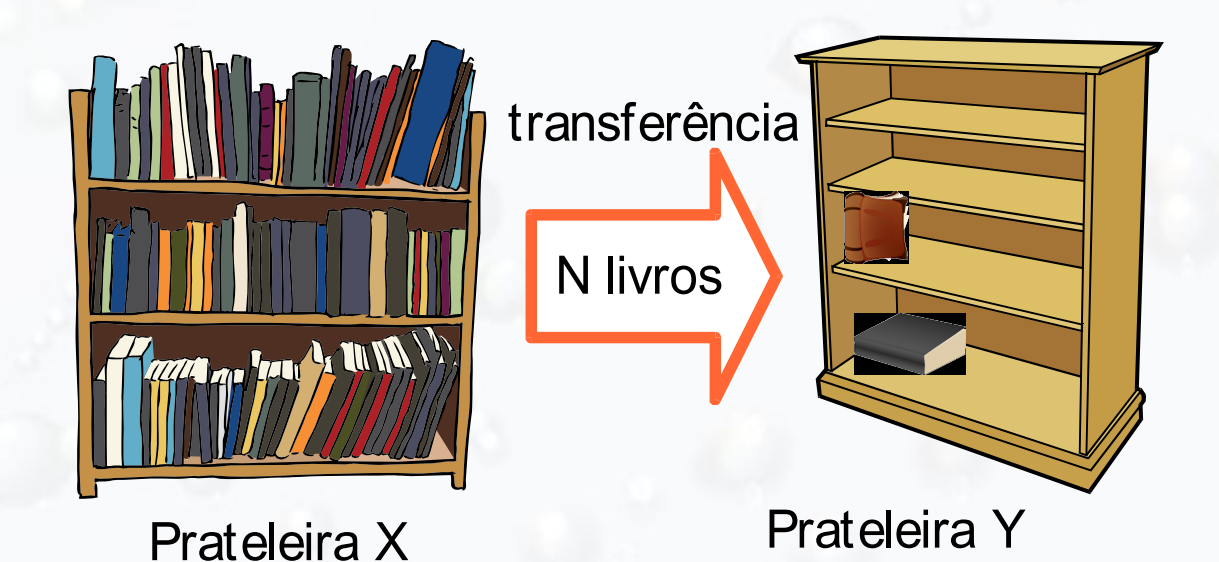

#### Exemplo Transação 2: Aquisição

**T2 ler**(X)  $X = X + M$ **gravar**(X)

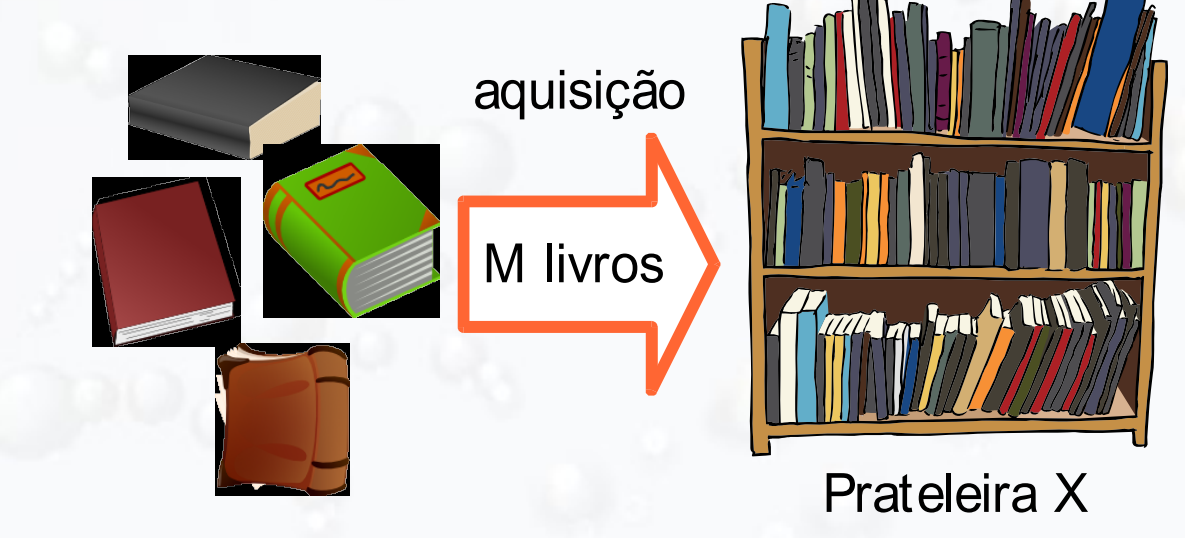

# Transações Concorrentes Plano de Execução **En Necessidade de um Plano de Execução**

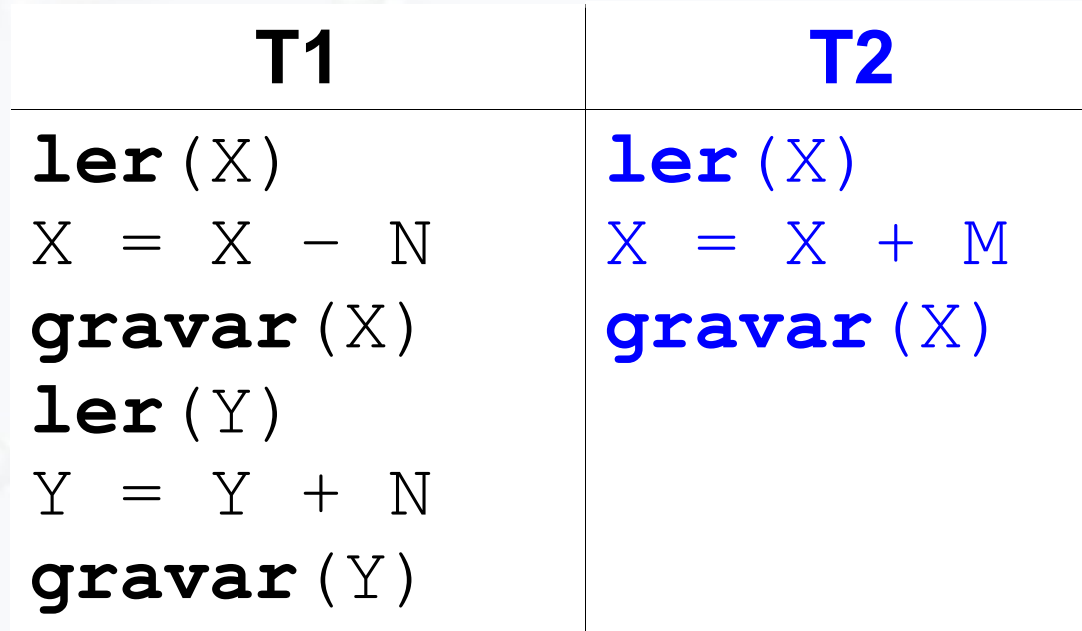

### Plano de Execução Serial

**T1 T2 ler**(X)  $X = X - N$ **gravar**(X) **ler**(Y)  $Y = Y + N$ **gravar**(Y)

> **ler**(X)  $X = X + M$ **gravar**(X)

### Plano de Execução Serial

**S**

**ler**(X)  $X = X - N$ **gravar**(X) **ler**(Y)  $Y = Y + N$ **gravar**(Y)

**ler**(X)  $X = X + M$ **gravar**(X)

## Plano de Execução Intercalado

**T1 T2**

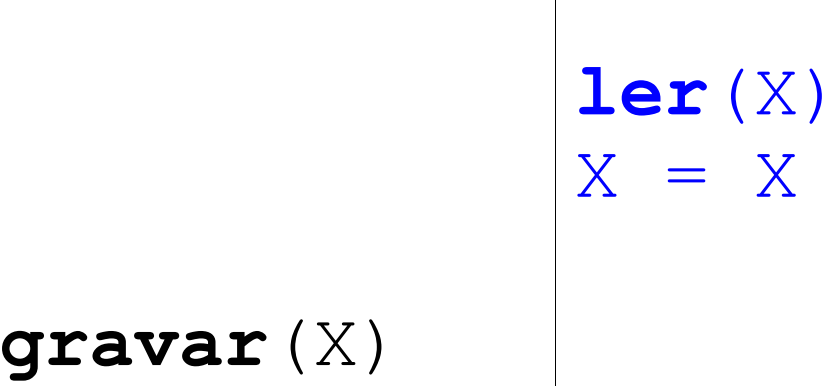

**ler**(Y)

**ler**(X)

 $X = X - N$ 

**gravar**(X)

 $X + M$ 

 $Y = Y + N$ **gravar**(Y)

## Plano de Execução Intercalado

**S**

**ler**(X)  $X = X - N$ 

**ler(X)**  $X = X + M$ 

**gravar**(X) **ler**(Y)

**gravar**(X)

 $Y = Y + N$ **gravar**(Y)

## Plano de Execução (*Schedule*)

- **E** Aplicável a várias transações simultâneas
- **Elista de ações de conjunto de transações** 
	- leitura, gravação, abort, commit
- Na *schedule*:
	- $\overline{S}$  S para transações  $\overline{T}_{1}$ ,  $\overline{T}_{2}$ , ...,  $\overline{T}_{n}$

□ ordem de ações no plano T<sub>i</sub> = ordem das ações em S

### Exemplo Transações Concorrentes

#### ■ Problemas?

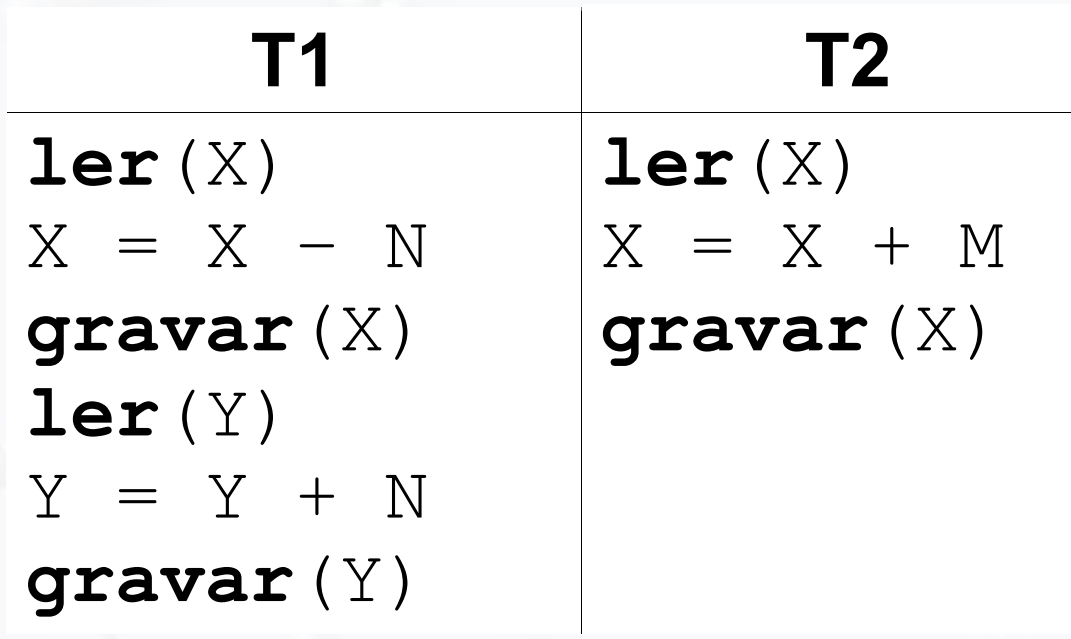

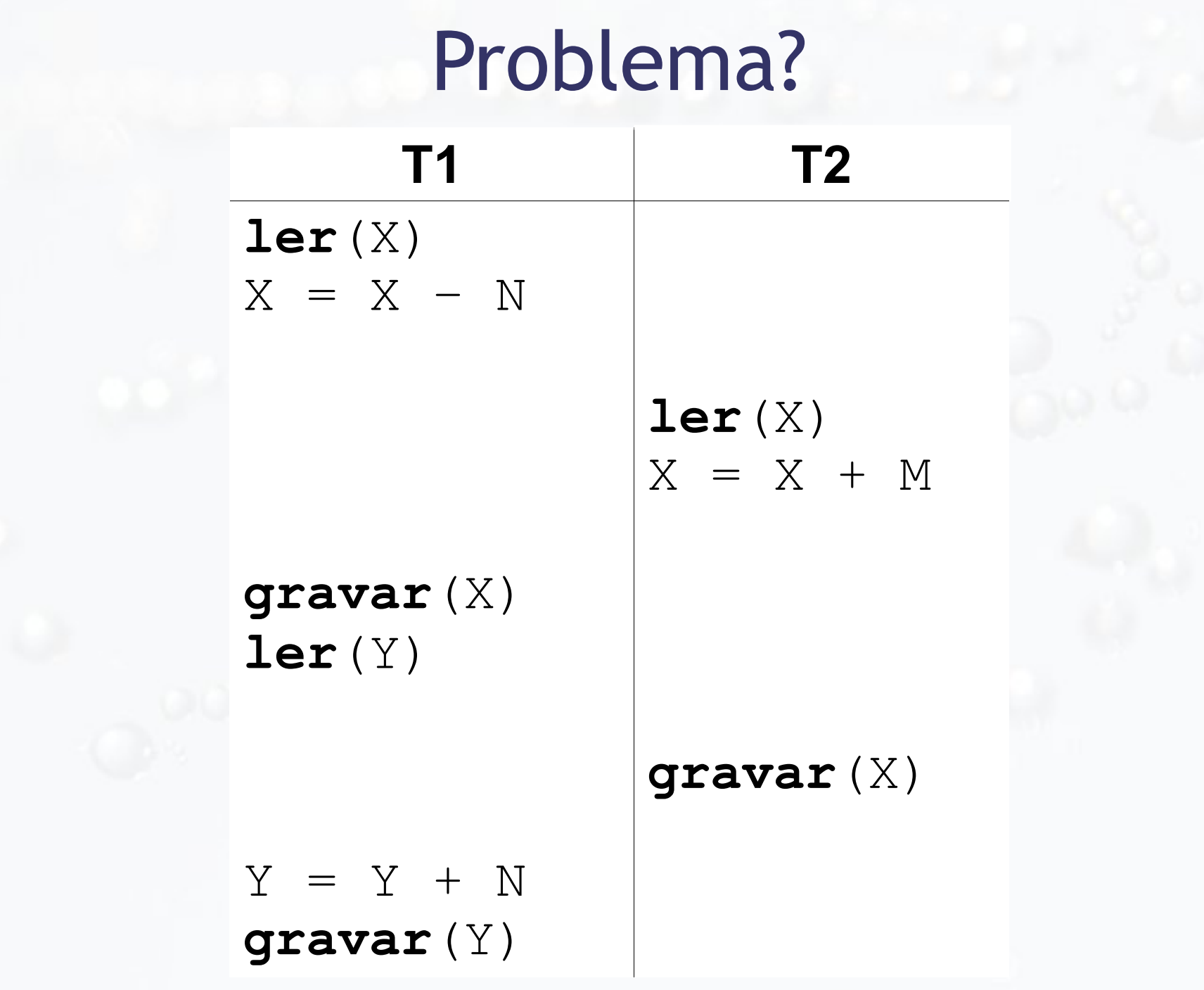

п

# Problema

**T1 T2 ler**(X)  $X = X - N$ **gravar**(X) **ler**(Y)  $Y = Y + N$ **gravar**(Y) **ler**(X)  $X = X + M$ **gravar**(X) **E** Atualização Perdida (Elmasri, 2010)

# Problema

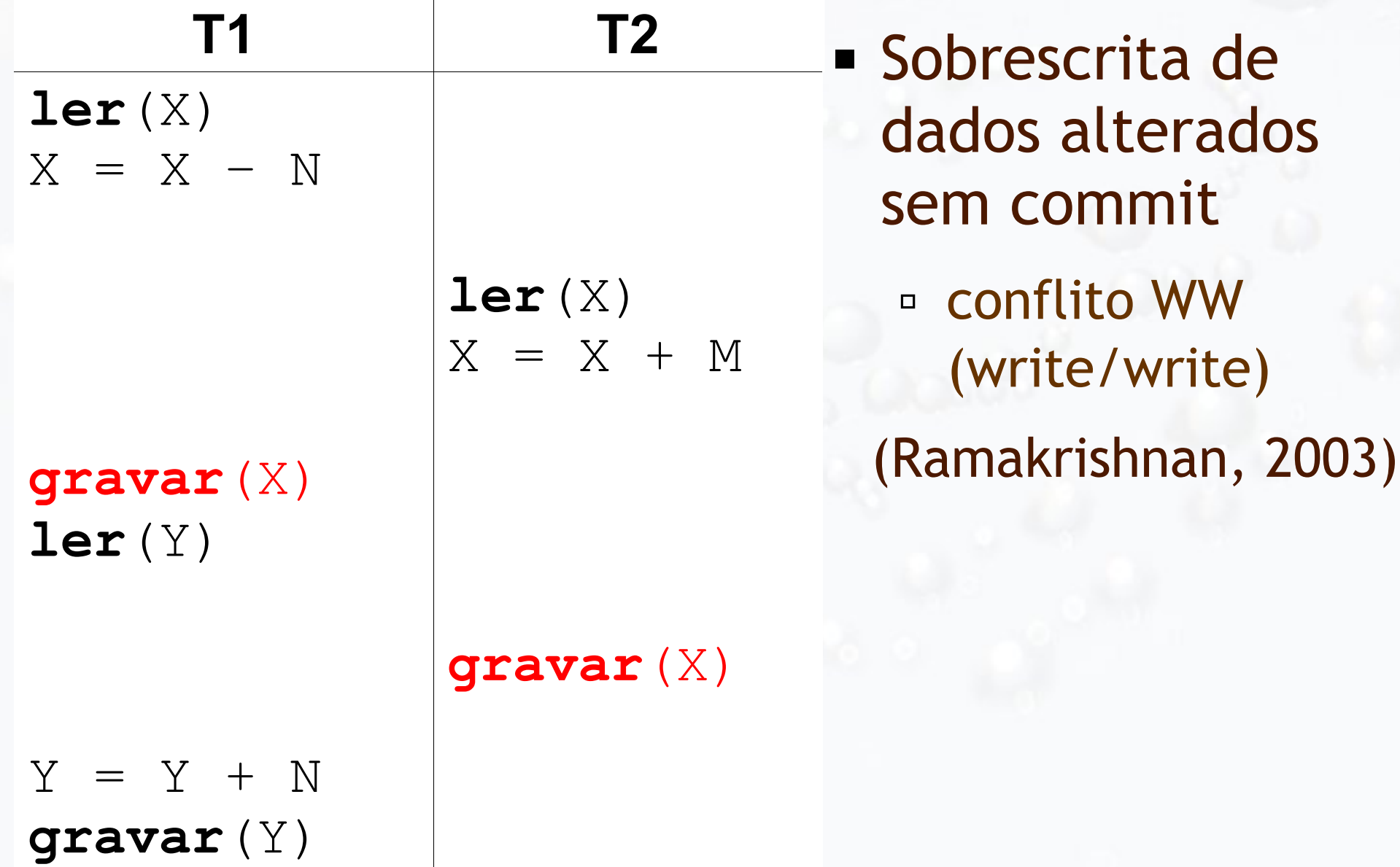

# Problema?

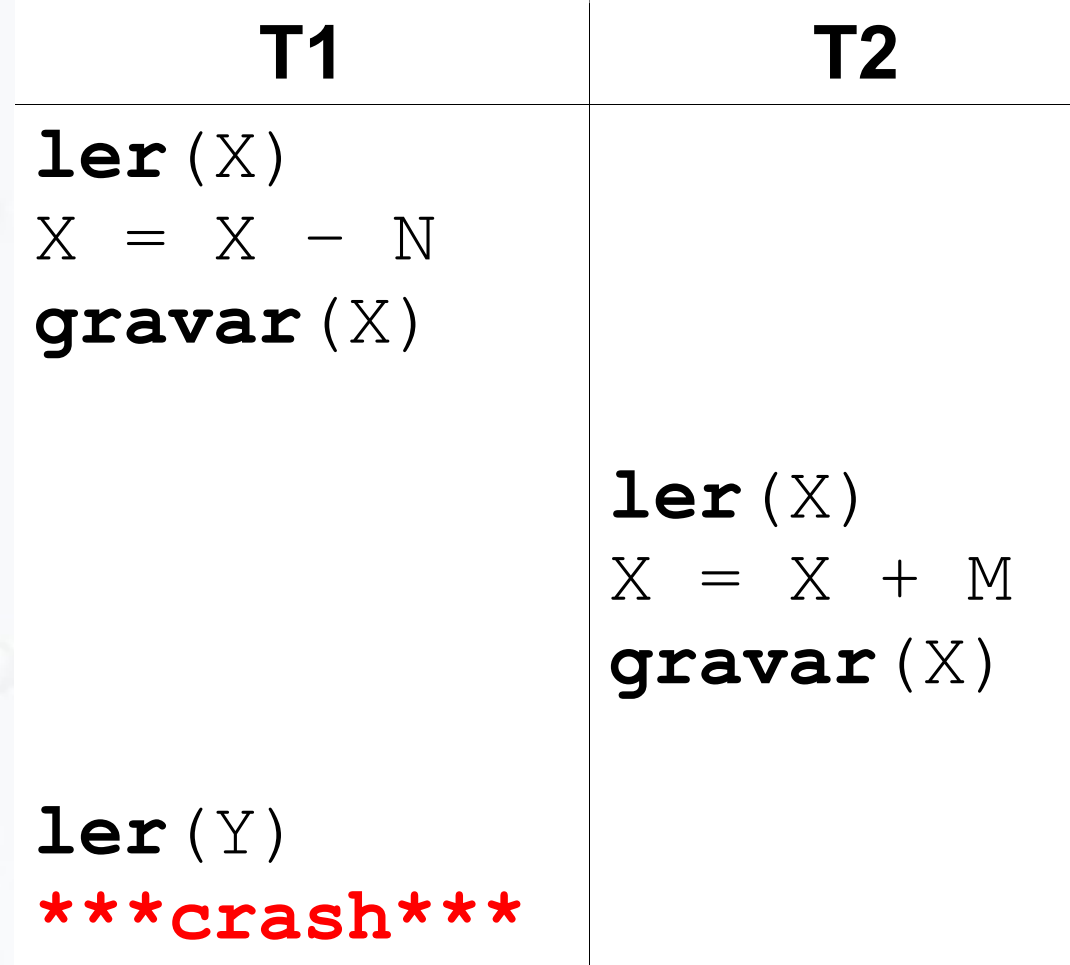

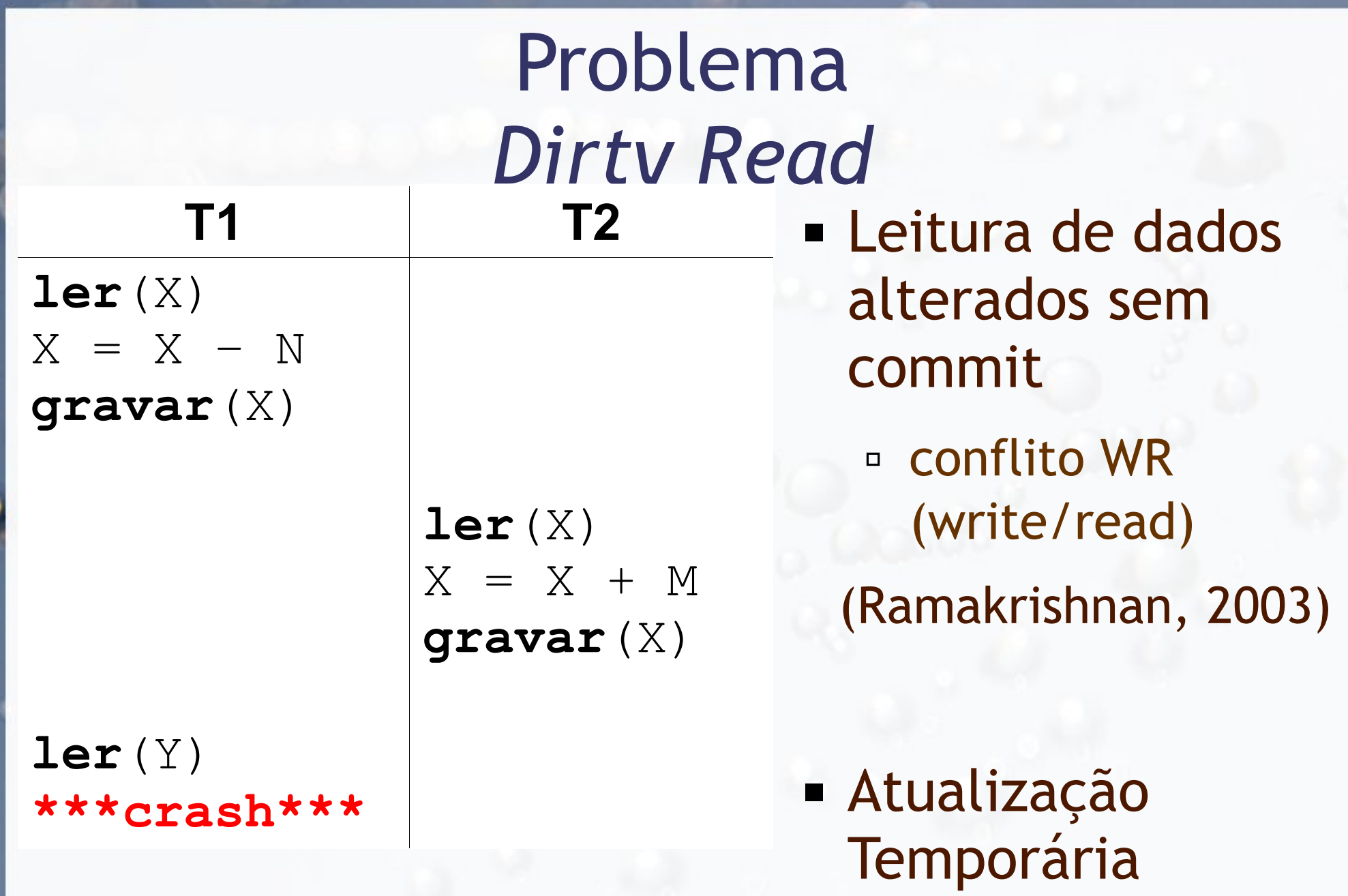

(Elmasri, 2010)

## Exemplo Transação 3: Sumário

soma  $= 0$ **ler**(A)  $some = soma + A$ 

**T3**

**...**

...

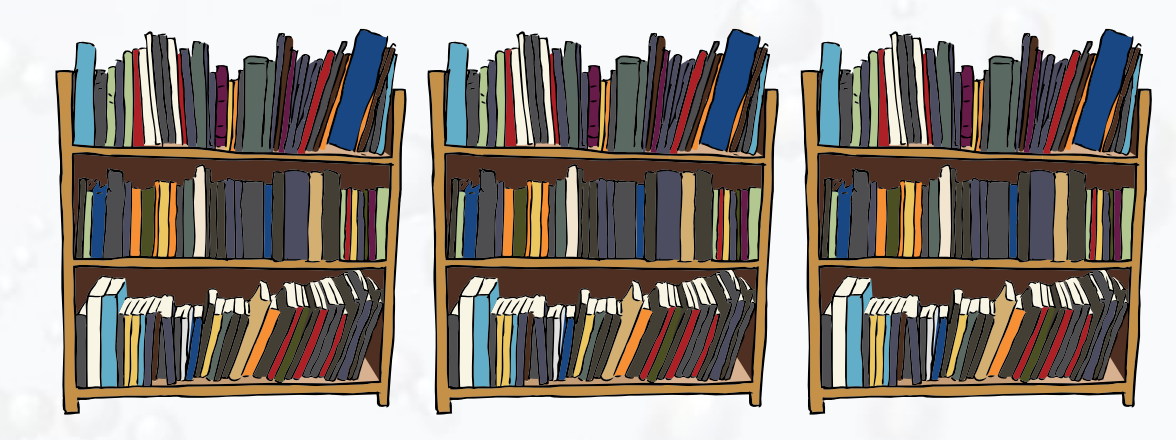

**ler**(X)  $some = soma + X$ **ler**(Y)  $some = soma + Y$ 

Problema?

# Intercalação com Transferência Problema?

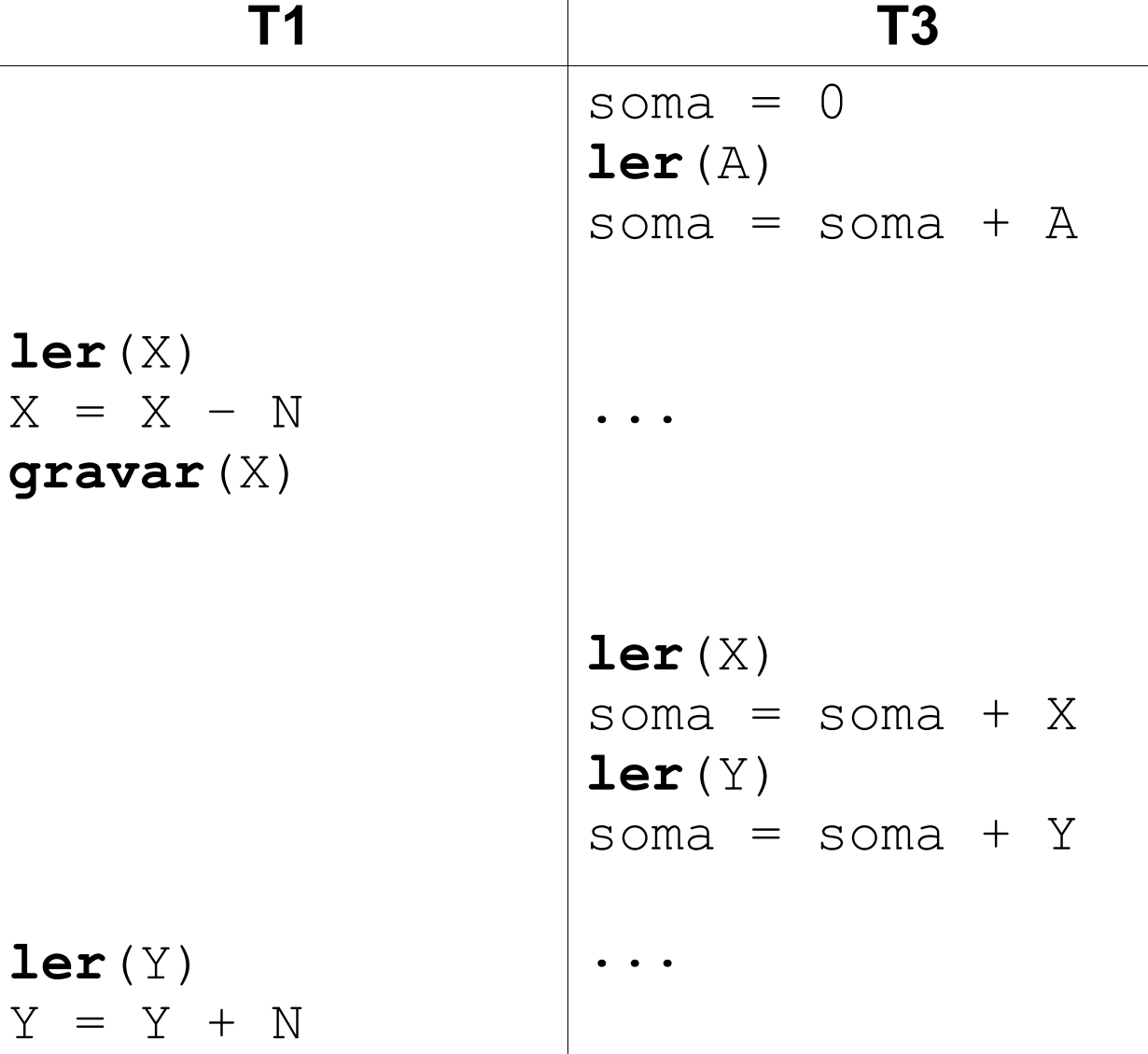

**gravar**(Y)

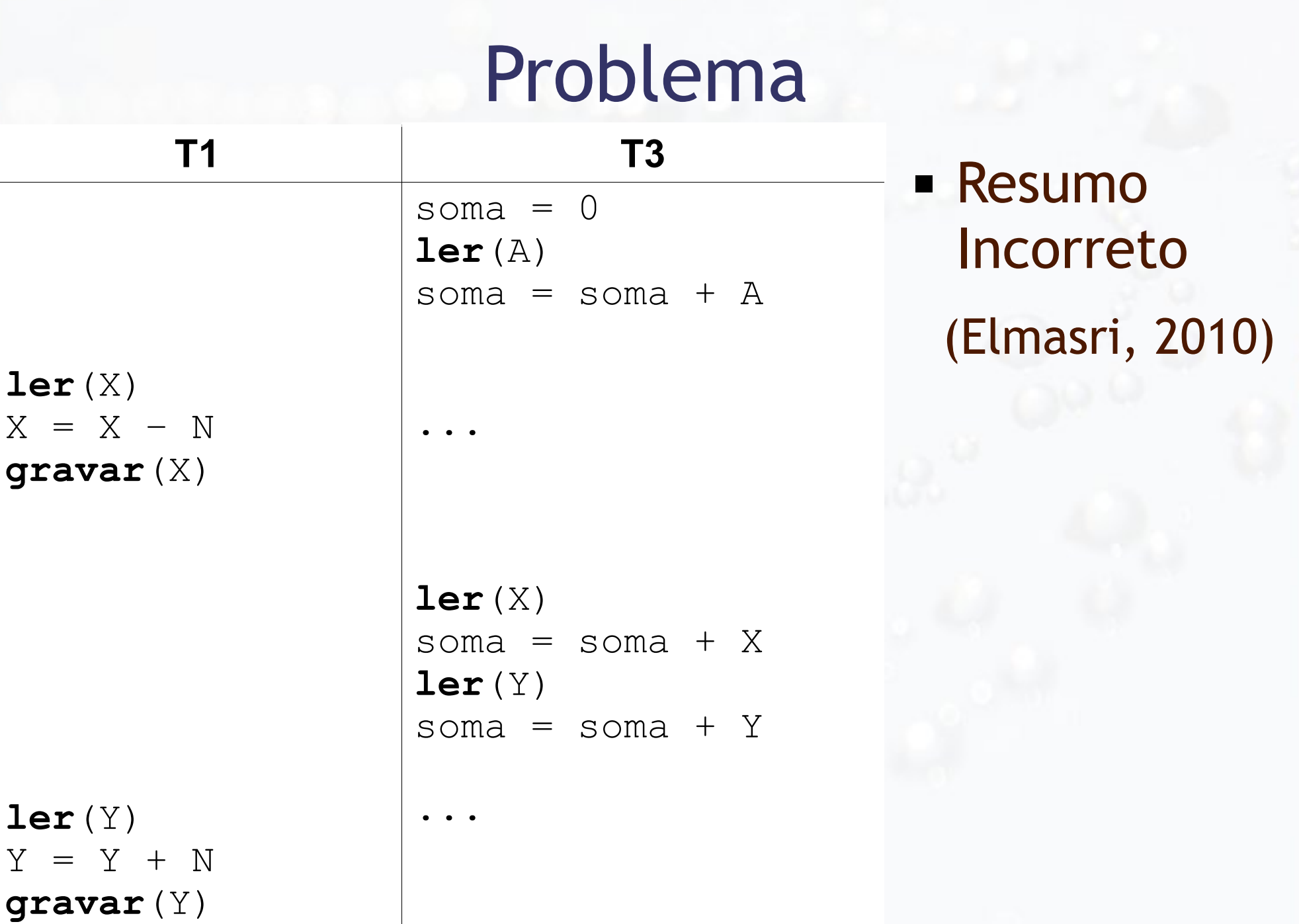

# Problema

**ler**(Y)  $Y = Y + N$ **gravar**(Y)

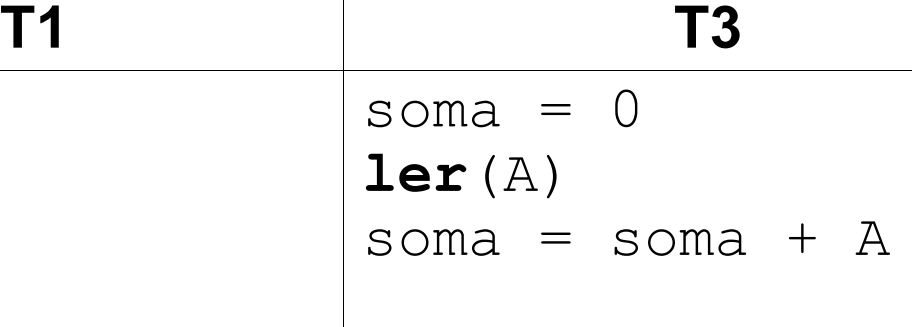

**...**

...

**ler**(X)  $some = soma + X$ **ler**(Y)  $some = soma + Y$ 

**ELeitura de** dados alterados sem commit

#### ▫ conflito WR

**ler**(X)

 $X = X - N$ 

**gravar**(X)

### Exemplo Transação 4: Reserva de Livro

#### **T4**

**ler**(B) verifica(B) ...

**ler**(B) reserva(B) **gravar**(B)

#### Intercalação da Reserva Problema?

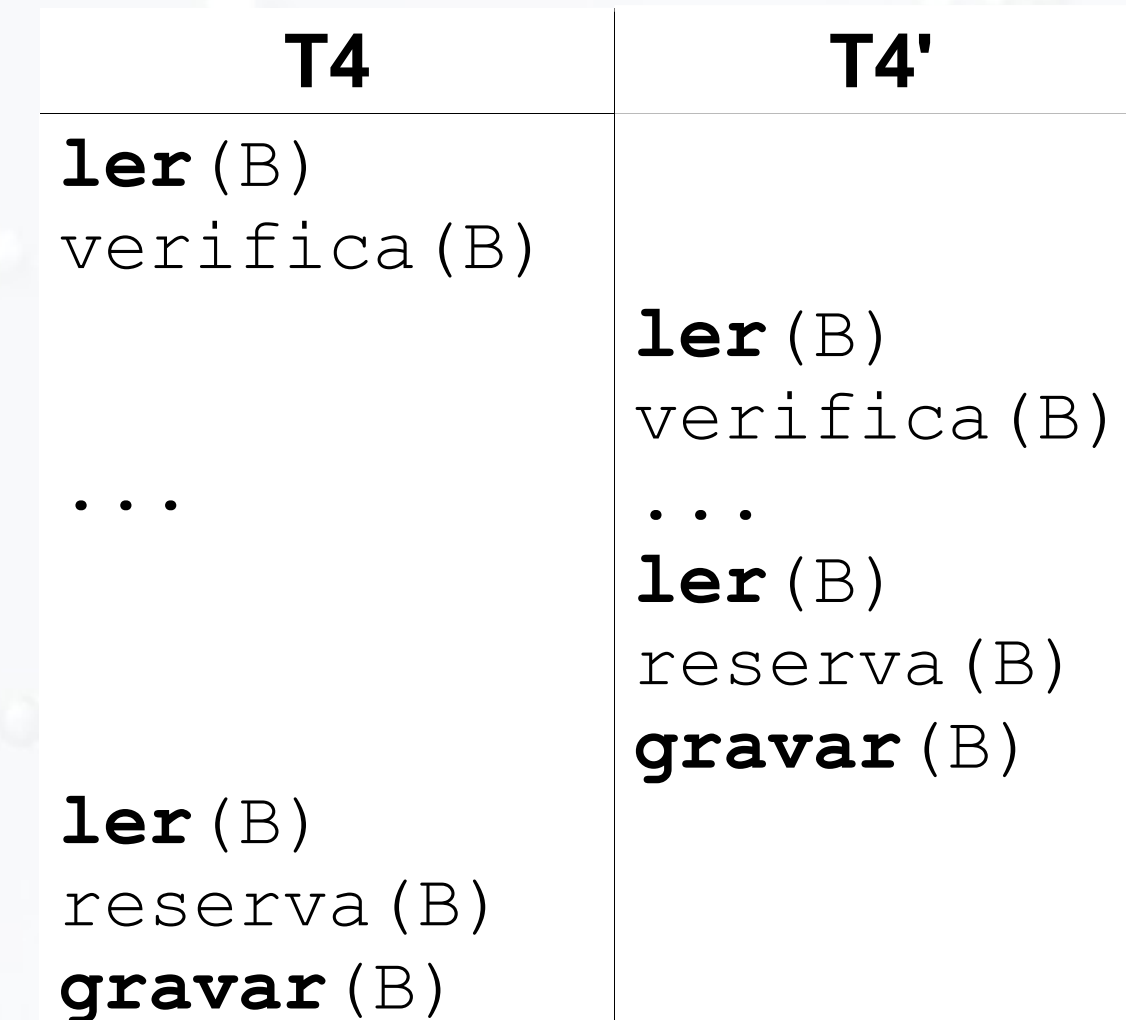

# Problema Leitura Não Repetitiva

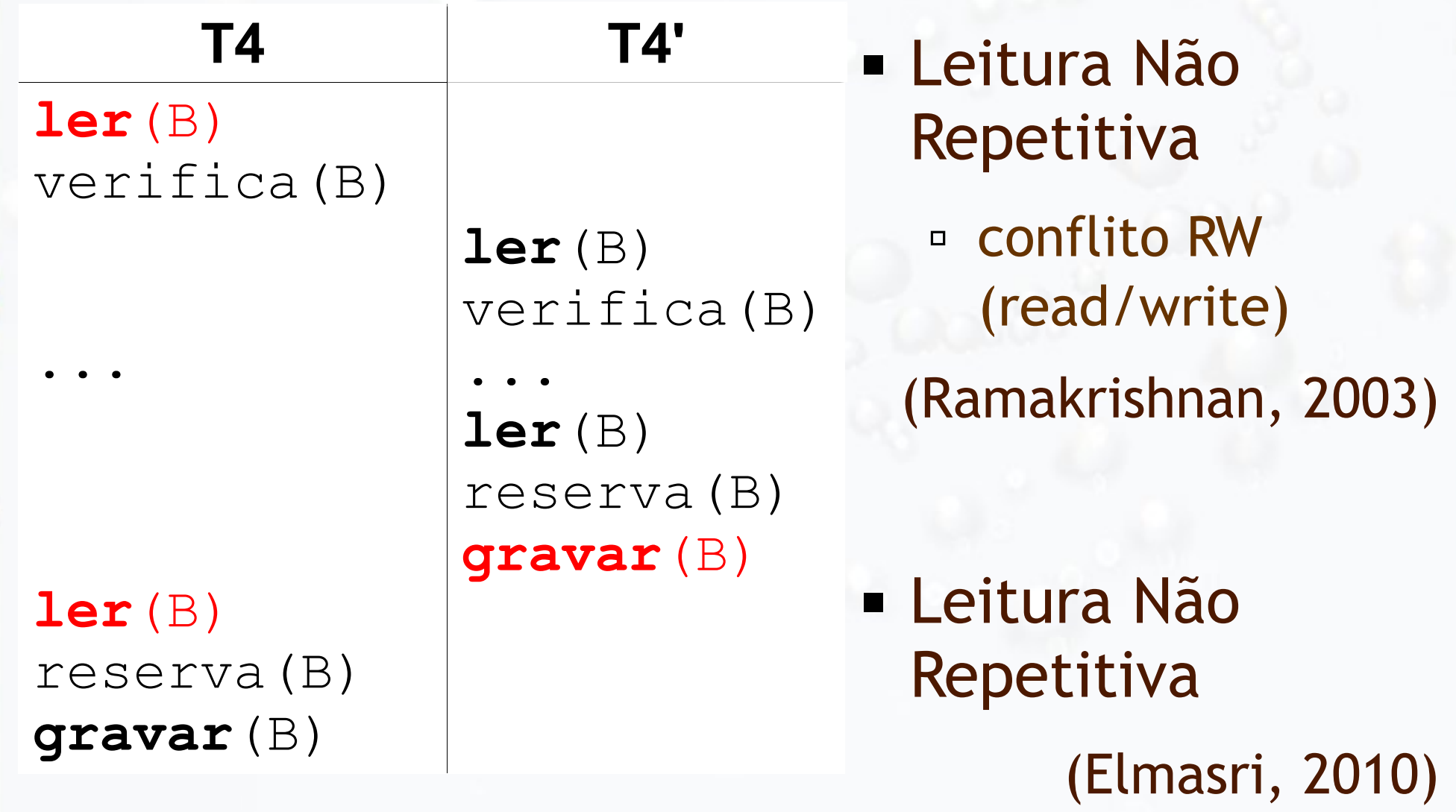

# Problemas com Transações Concorrentes

- **E Atualização Perdida**
- **E Atualização Temporária**
- **E** Resumo Incorreto
- **Eleitura não repetitiva**

#### (Elmasri, 2010)

# Problemas com Transações Concorrentes

- Conflito WR
	- Leitura de dados alterados sem commit
- Conflito RW
	- Leitura não repetível
- Conflito WW

▫ Sobrescrita de dados alterados sem commit

(Ramakrishnan, 2003)

## Propriedades ACID

- **Example:** todas as operações da transação acontecem ou nenhuma acontece
- Preservação de **Consistência:** a execução completa de uma transação faz o BD passar de um estado consistente para outro
- **Isolamento**: uma transação deve ser executada como se estivesse isolada das demais
- **Durabilidade** ou permanência: se uma transação é efetivada, seu efeito persiste

## Plano de Execução Restaurável

#### **E** Plano Restaurável

▫ T realiza commit somente depois que todas as transações cujos valores T leu realizam commit

#### **Example 13 Plano Livre de Cascata (cascadeless)**

▫ T só lê valores que foram alterados por transações que já realizaram commit

#### ■ Plano Estrito

▫ T só lê e/ou grava valores que foram alterados por transações que já realizaram commit

### Plano Serial e Serializável

#### **Plano Serial**

▫ Transações completas são executadas em série

- Não há intercalação de operações entre transações
- **Plano Serializável**

▫ equivalente a algum plano serial

# Plano Serial 1

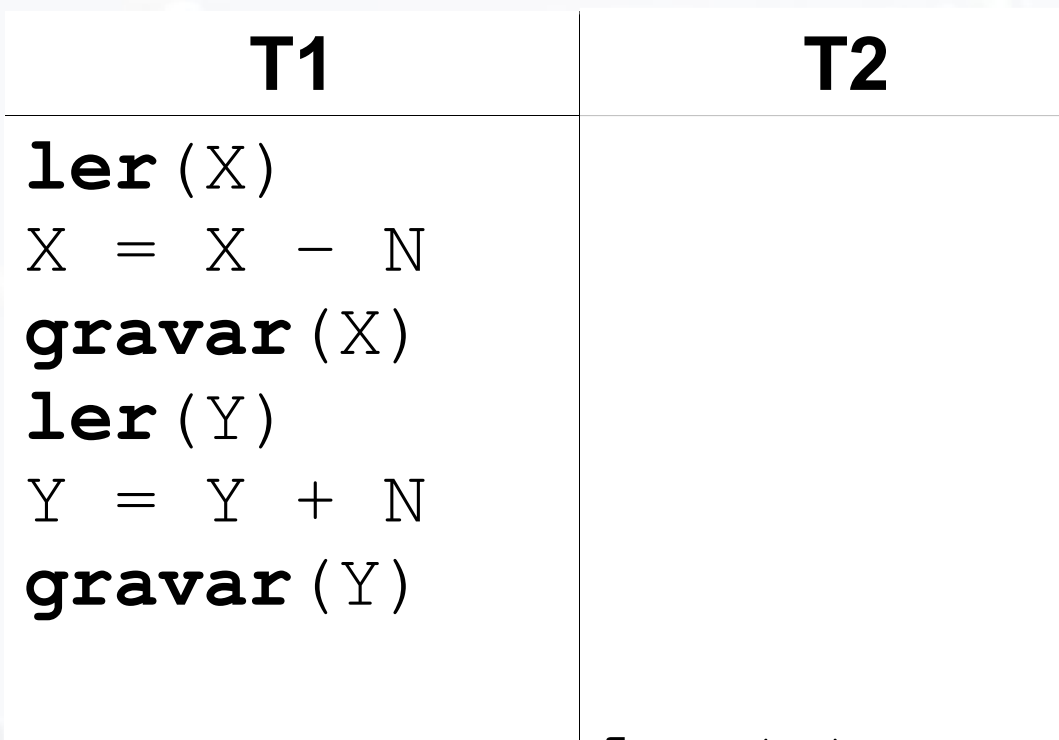

**ler**(X)  $X = X + M$ **gravar**(X)

# Plano Serial 2

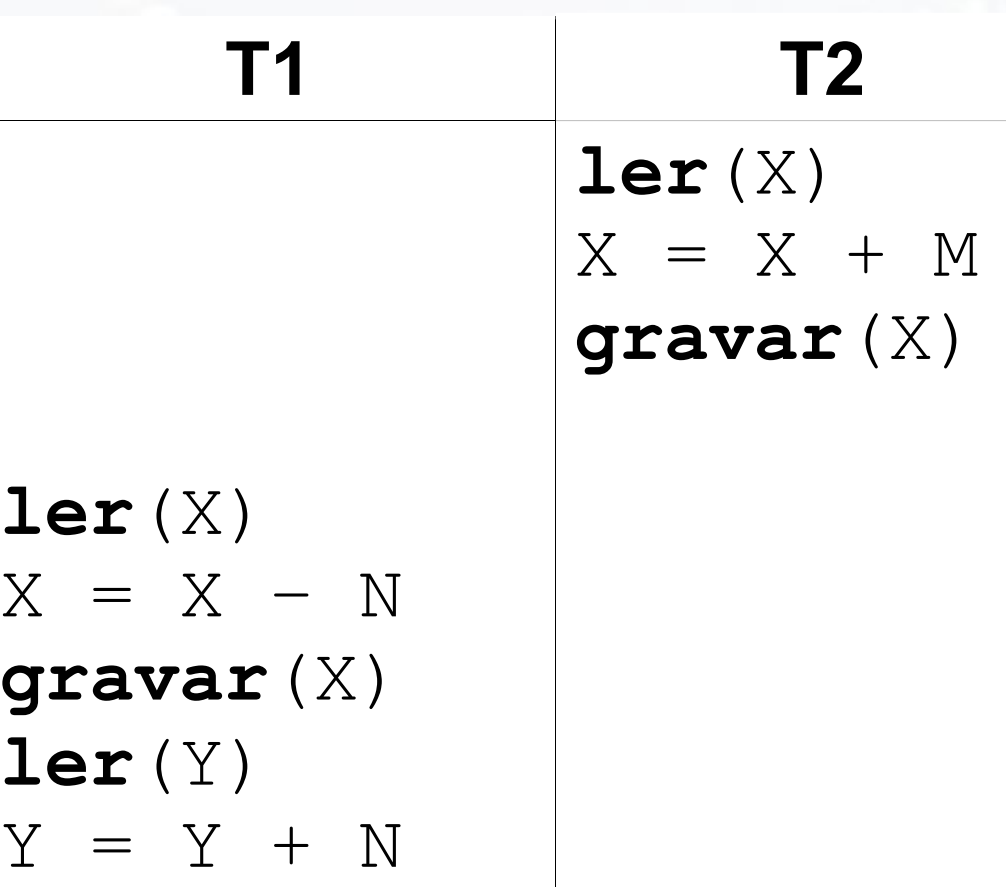

**gravar**(Y)

# Plano Serializável?

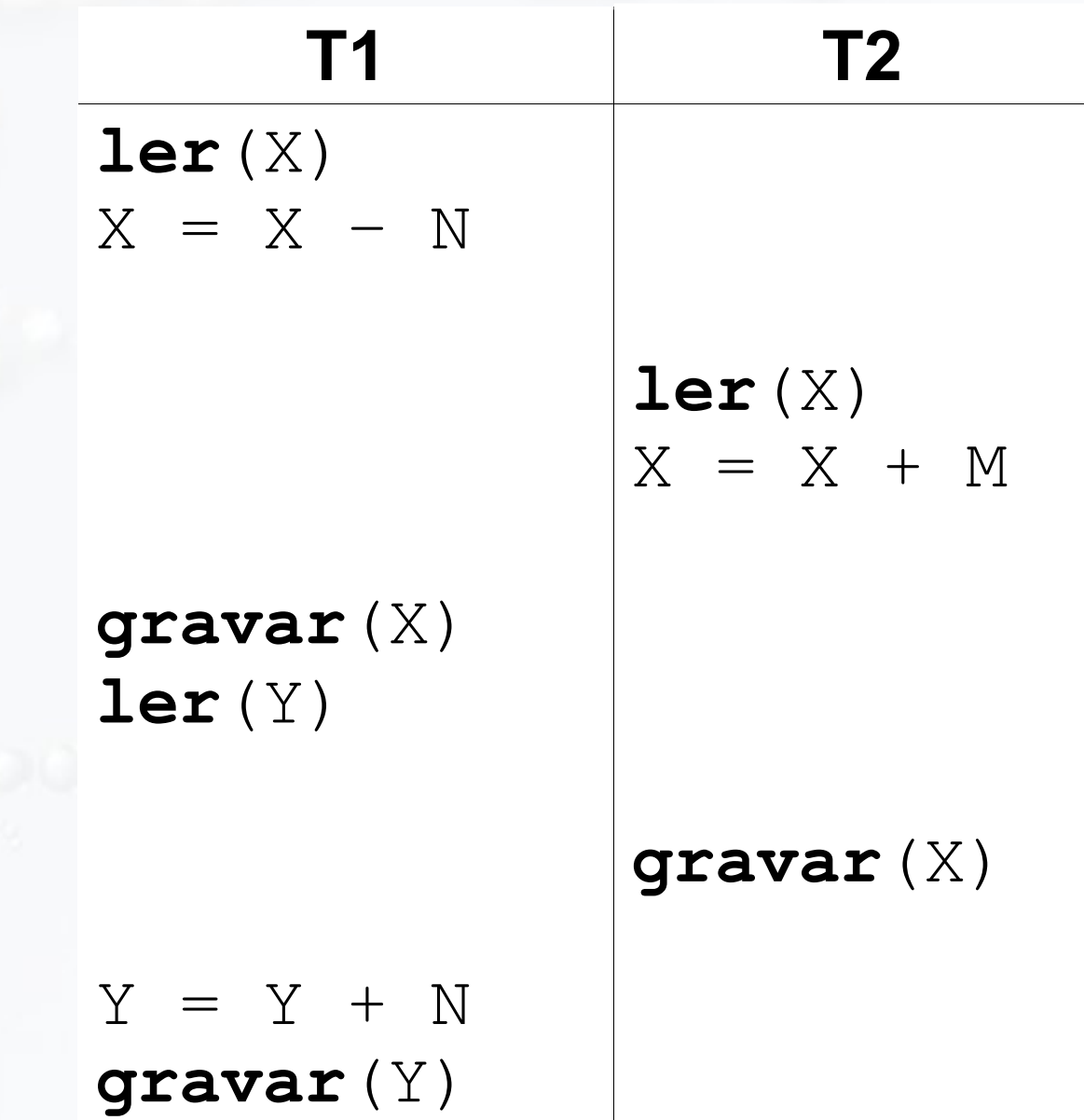

# Não Serializável

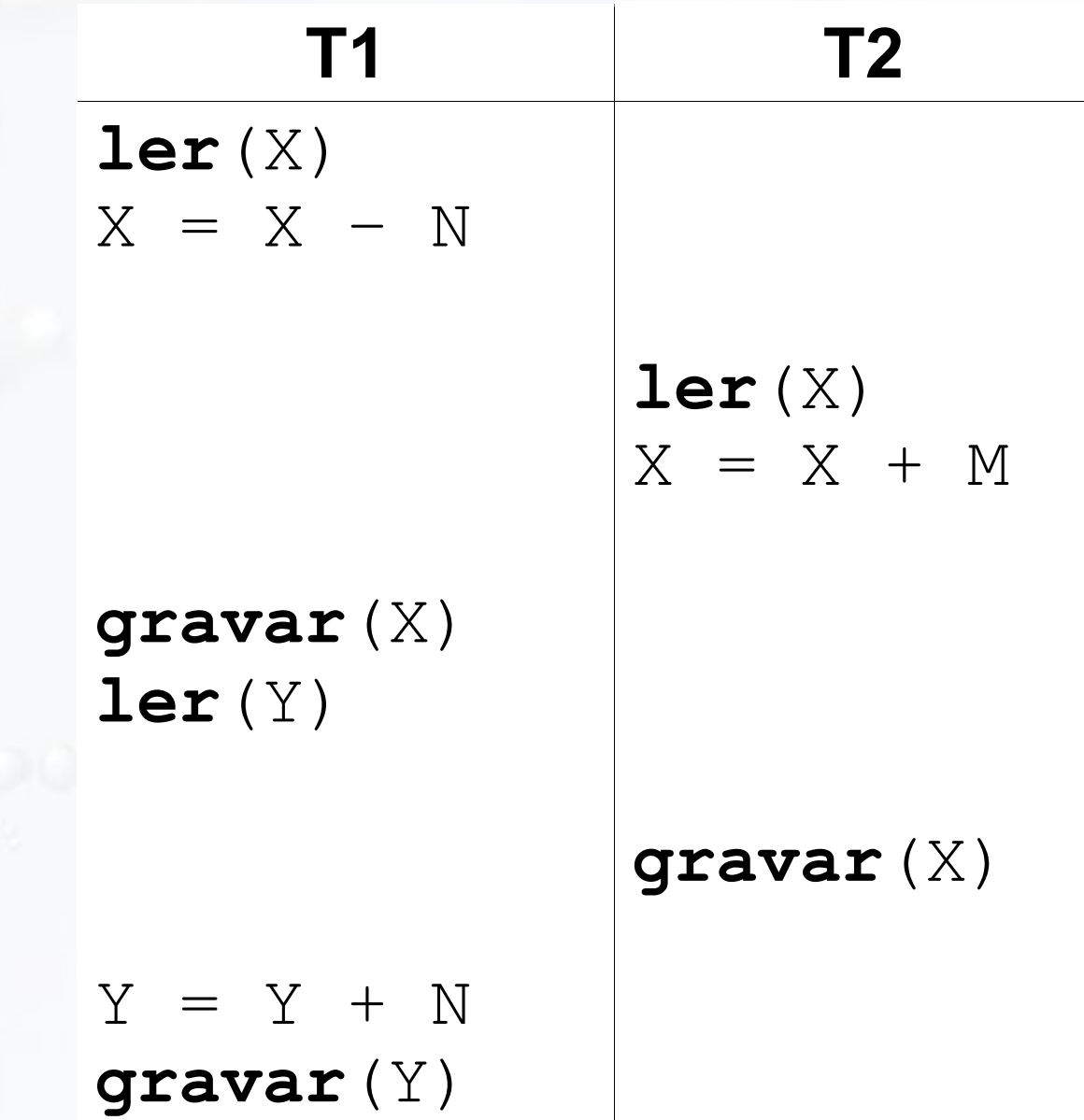

# Plano Serializável?

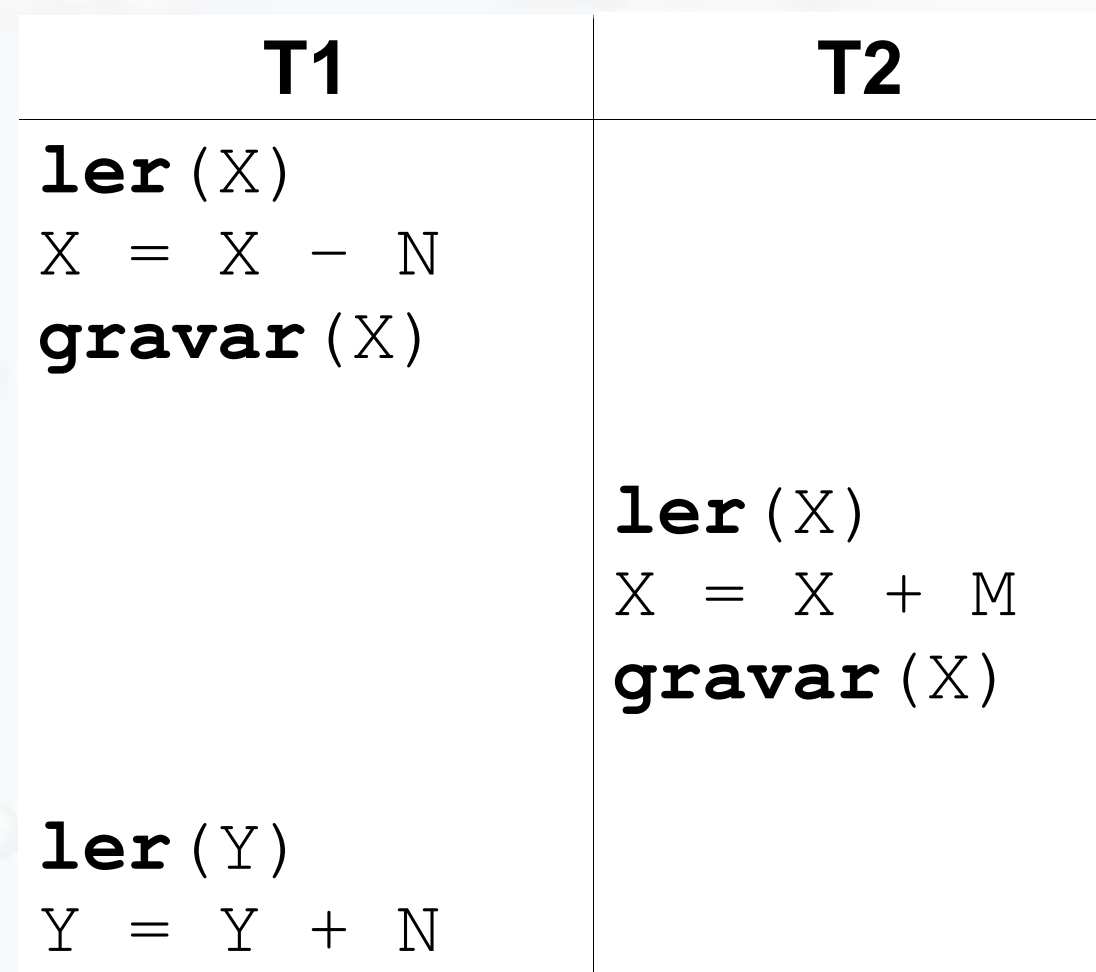

**gravar**(Y)

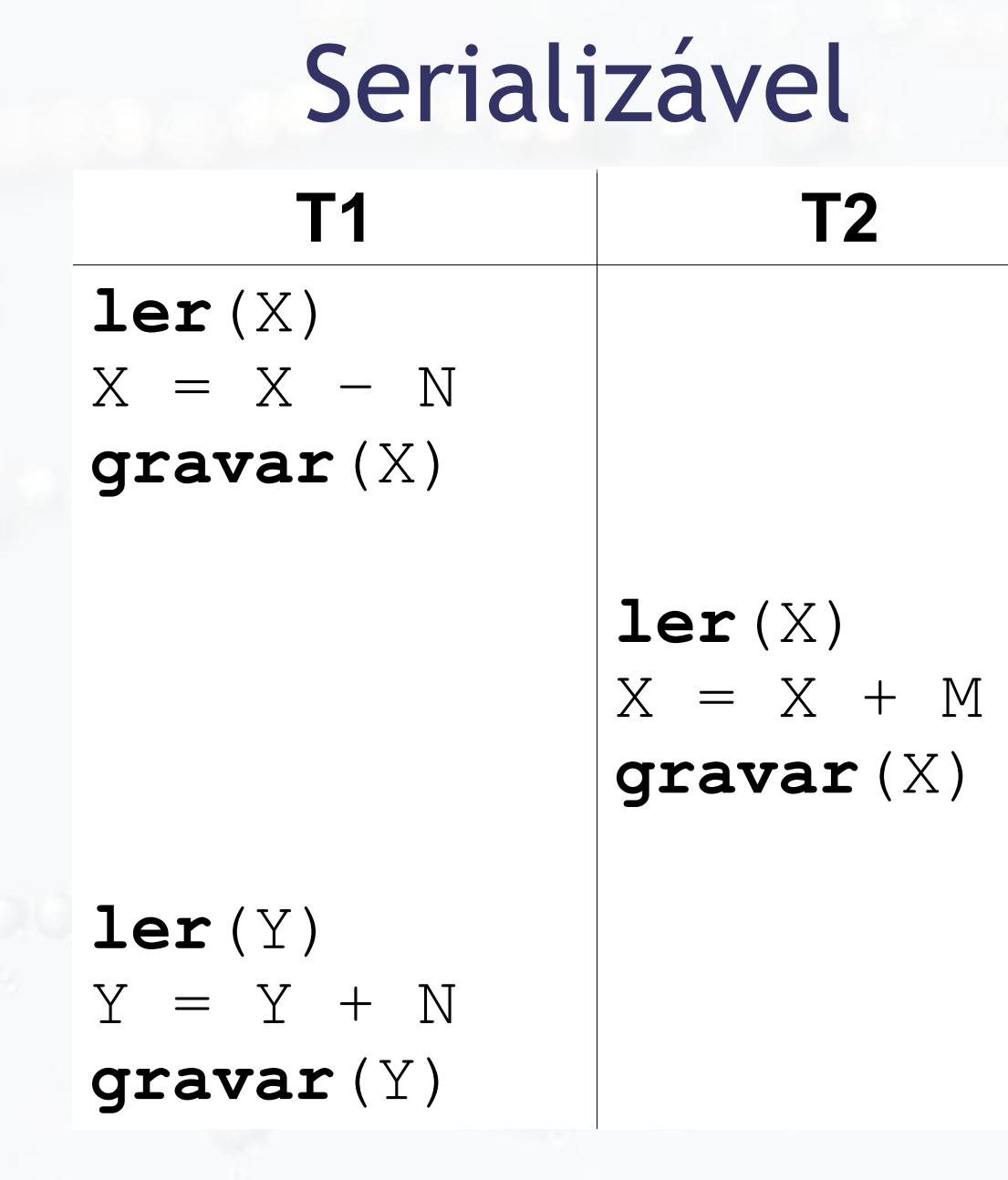

#### Plano Serializável Grafo de Precedência

## Grafo de Precedência Algoritmo

- Para cada transação crie um nó no grafo
- Para cada caso em S
	- $\overline{\phantom{a}}$  Tj  $\rightarrow$  ler(x) depois de Ti  $\rightarrow$  gravar(x)
		- aresta( $Ti \rightarrow Tj$ )
	- $\overline{\phantom{a}}$  Tj  $\rightarrow$  gravar(x) depois de Ti  $\rightarrow$  ler(x)
		- aresta(Ti  $\rightarrow$  Tj)
	- $\overline{\phantom{a}}$  Tj  $\rightarrow$  gravar(x) depois de Ti  $\rightarrow$  gravar(x)
		- aresta( $Ti \rightarrow Tj$ )
- Serializável → sem ciclos

#### (Elmasri, 2010)

## Plano Serial 1

**T1 T2 ler**(X)  $X = X - N$ **gravar**(X) **ler**(Y)  $Y = Y + N$ **gravar**(Y)

> **ler**(X)  $X = X + M$ **gravar**(X)

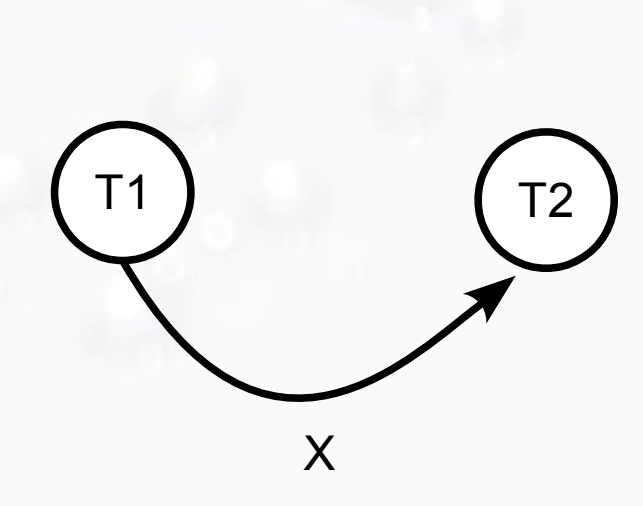

Plano Serial 1

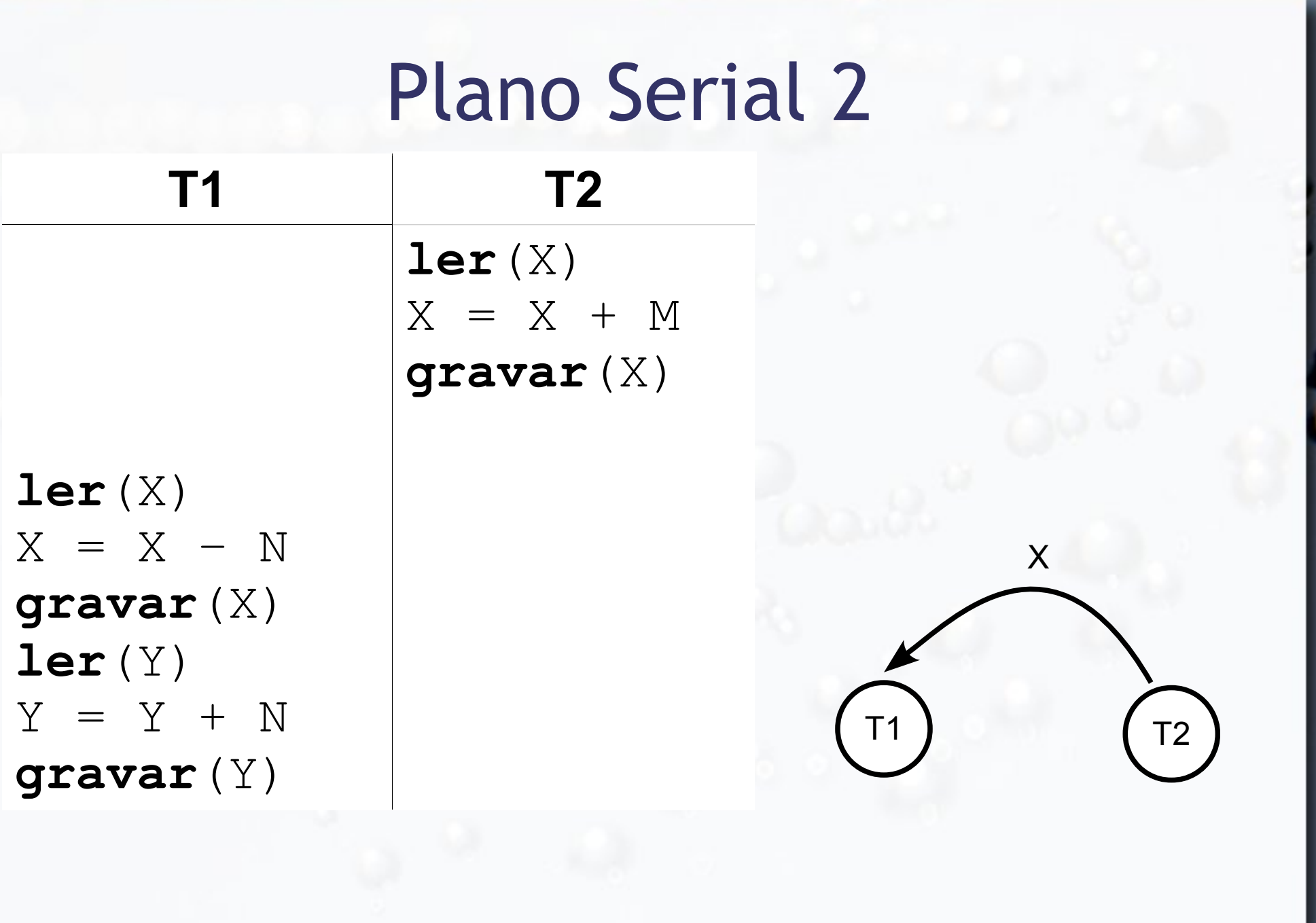

Plano Serial 2

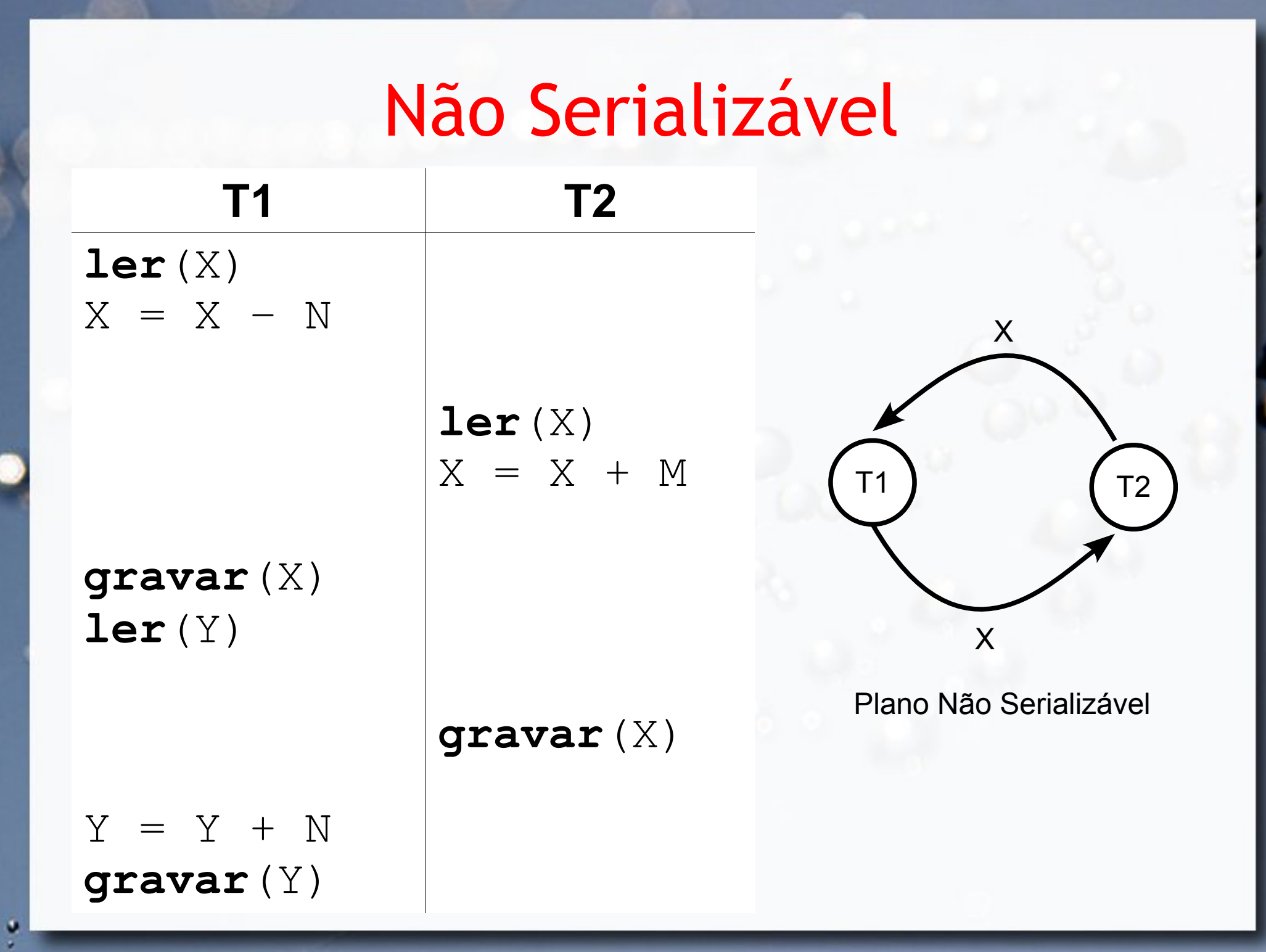

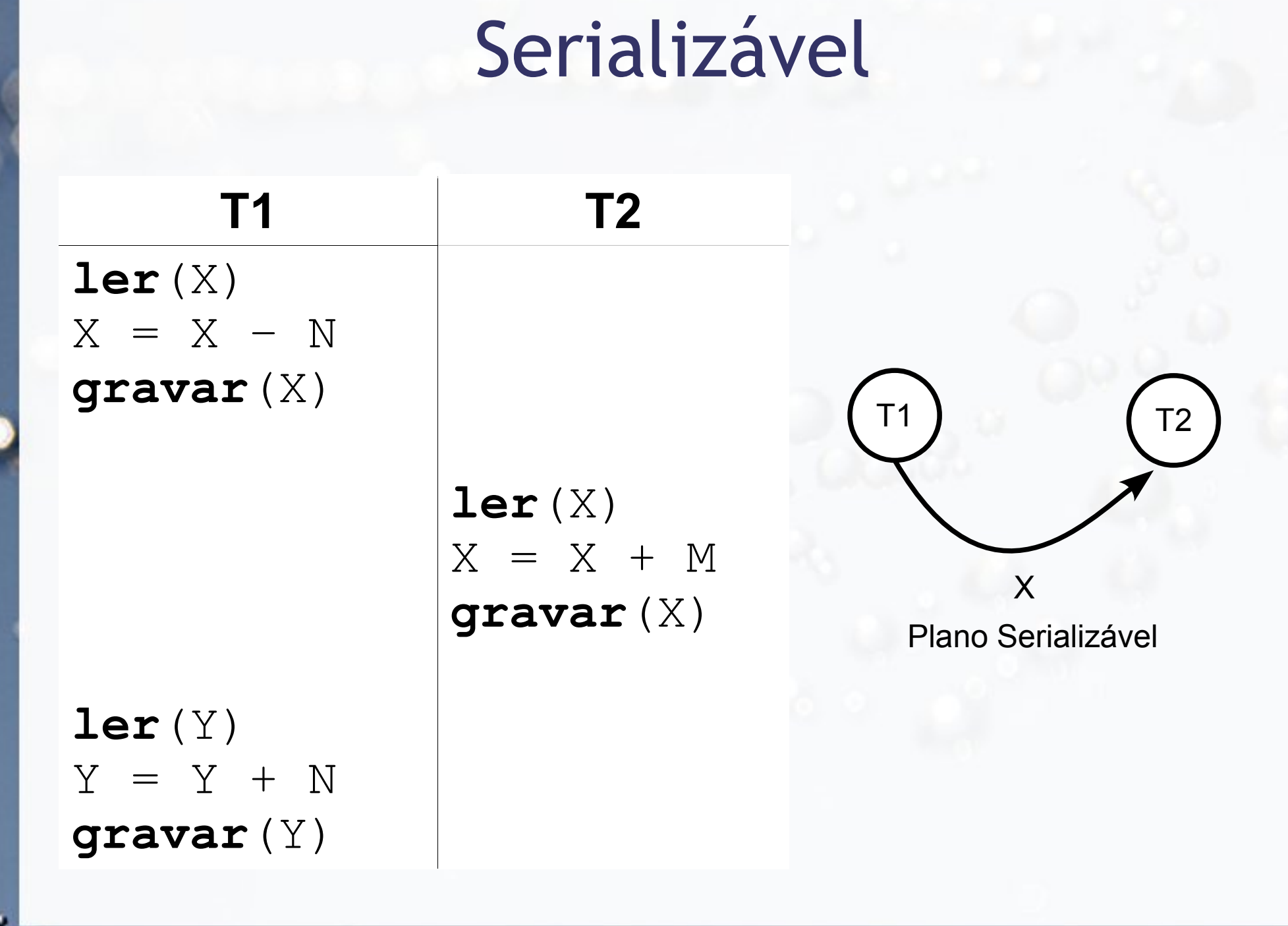

## Exercício 2

**- Defina se os planos a seguir são seriais ou** serializáveis. Desenhe os grafos de precedência. Obs.:  $r1(x) = Transação 1 lê x.$ a)  $r1(x)$ ,  $w1(y)$ ,  $r3(x)$ ,  $w2(y)$ ,  $w2(y)$ b)  $r1(x)$ ,  $r2(y)$ ,  $w2(y)$ ,  $w1(y)$ ,  $w3(x)$ ,  $r2(x)$ 

# Equivalência

**Example 1 Planos Conflito Equivalentes Equivalência de Visão** 

## Plano Conflito Serializável

#### **Example 1 Planos Conflito Equivalentes**

- □ Ordem de operações conflitantes for a mesma em ambos
- Operações conflitantes
	- pertencem a diferentes transações
	- acessam o mesmo item
	- pelo menos uma for gravar

**Elano Conflito Serializável** 

▫ Conflito equivalente a um plano serial

# Grafo de Precedência Algoritmo **- Para cada transação crie um nó no grafo** ▪ Para cada caso em S ▫ Ti precede e conflita com Tj

- aresta( $Ti \rightarrow Tj$ )
- Serializável  $\rightarrow$  sem ciclos

#### (Ramakrishnan, 2003)

## Equivalência de Visão

- Dois planos S e S' possuem equivalência se:
	- Possuem as mesmas transações e operações
	- □ No plano S, se há um read(X) em T<sub>i</sub> que seja valor original (antes de S) ou gravado por um write(X) em T<sub>j</sub>, o mesmo acontece em S'
	- No plano S, se write(Y) é a última operação em Y a gravar em T<sub>k</sub>, o mesmo acontece em S'

# Falha

#### **Example 5 Tipos de Falha:**

▫ Sem dano físico ao BD:

- O computador falhar (crash ou queda de sistema)
- Um erro de transação ou sistema
- Erros locais ou condições de exceção detectadas pela transação
- Imposição do controle de concorrência
- Com dano físico ao BD:
	- Falha de disco
	- Problemas físicos e catástrofes

## Transação e Atomicidade

- A transação é uma unidade de trabalho **atômica**:
	- ou é executada completamente ou é não é executada por inteiro
	- transações podem reverter (rollback)
- Exemplos:
	- T1, T2 & T3 completas
	- T4 & T5 devem

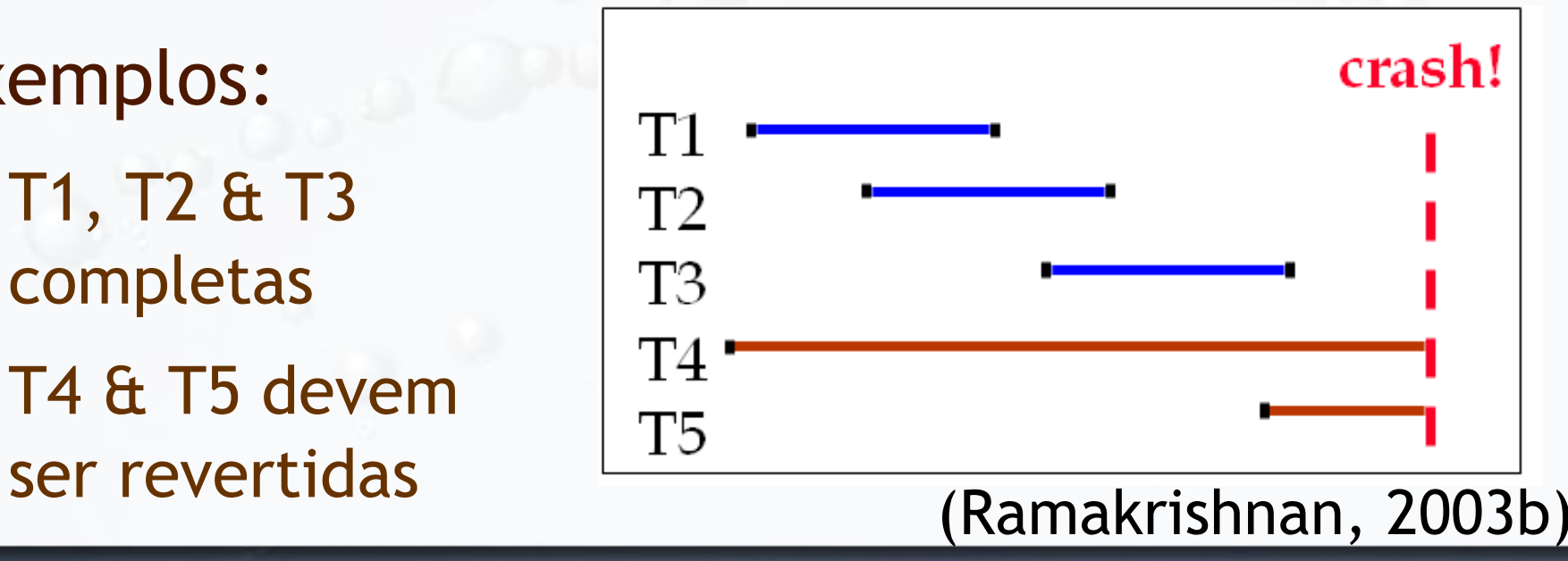

#### Transação e Durabilidade

#### ■ O que fazer se o SGBD parar?

#### ■ Exemplos:

▫ T1, T2 & T3 tem que permanecer

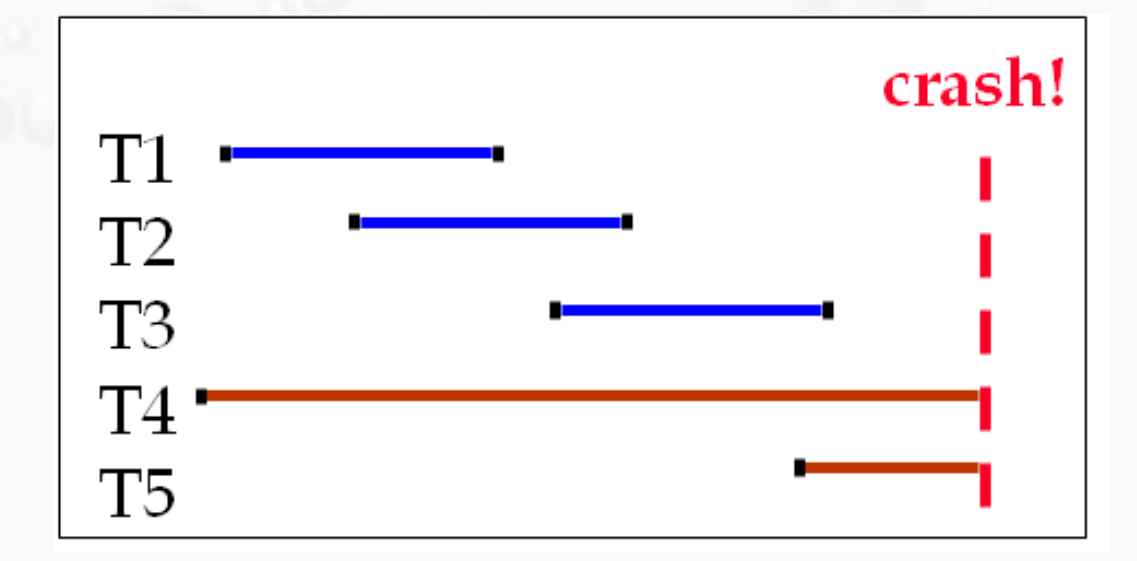

#### (Ramakrishnan, 2003b)

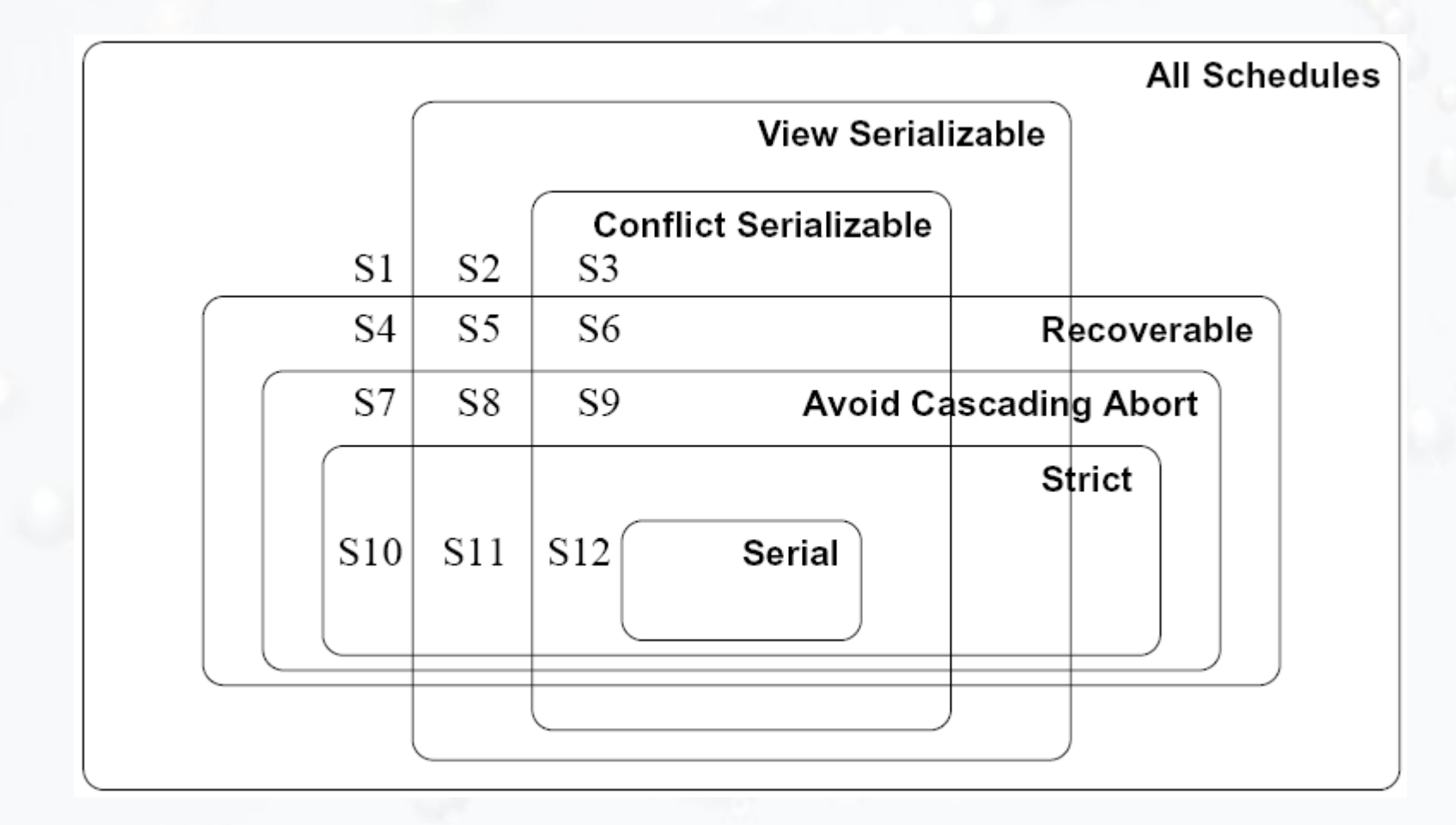

## Exercício 3

▪ Para cada propriedade ACID (atomicidade, consistência, isolamento, durabilidade), descreva um problema que pode acontecer caso o SGBD não a garanta.

#### André Santanchè http://www.ic.unicamp.br/~santanche

# Referências

- Elmasri, Ramez; Navathe, Shamkant B. (2005) **Sistemas**  de Bancos de Dados. Addison-Wesley, 4ª edição em português.
- Elmasri, Ramez; Navathe, Shamkant B. (2010) **Sistemas**  de Banco de Dados. Pearson, 6ª edição em português.
- Ramakrishnan, Raghu; Gehrke, Johannes (2003) **Database**  Management Systems. McGraw-Hill, 3<sup>rd</sup> edition.
- Ramakrishnan, Raghu; Gehrke, Johannes (2003b) Database Management Systems. McGraw-Hill, 3rd edition (companion slides).

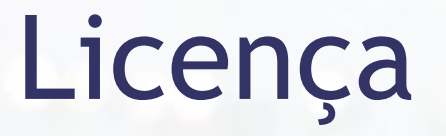

- **Estes slides são concedidos sob uma Licença Creative** Commons. Sob as seguintes condições: Atribuição, Uso Não-Comercial e Compartilhamento pela mesma Licença.
- Mais detalhes sobre a referida licença Creative Commons veja no link:
	- http://creativecommons.org/licenses/by-nc-sa/3.0/

▪ Agradecimentos: fotografia da capa e fundo por Ben Collins http://www.flickr.com/photos/graylight/. Ver licença específica em http://www.flickr.com/photos/graylight/261480919/